# **Aplicación web para la identificación, valoración y tratamiento de los riesgos gestionados dentro de la Oficina de Control Interno de la Universidad del Cauca**

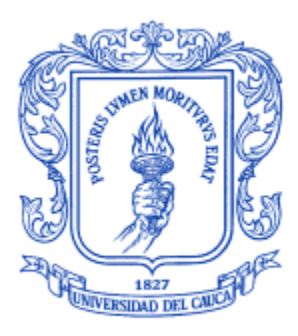

Monografía para optar al título de Ingeniero de Sistemas Modalidad práctica profesional **Sebastián David Carabali Carabali**

Director: Esp. Pablo Augusto Magé Imbachí Codirector: Mg. Daniel Eduardo Paz Perafán

Universidad del Cauca **Facultad de Ingeniería Electrónica y Telecomunicaciones Departamento de Sistemas Línea de Investigación de Ingeniería del software: producto y proceso**

# Popayán, agosto 2022

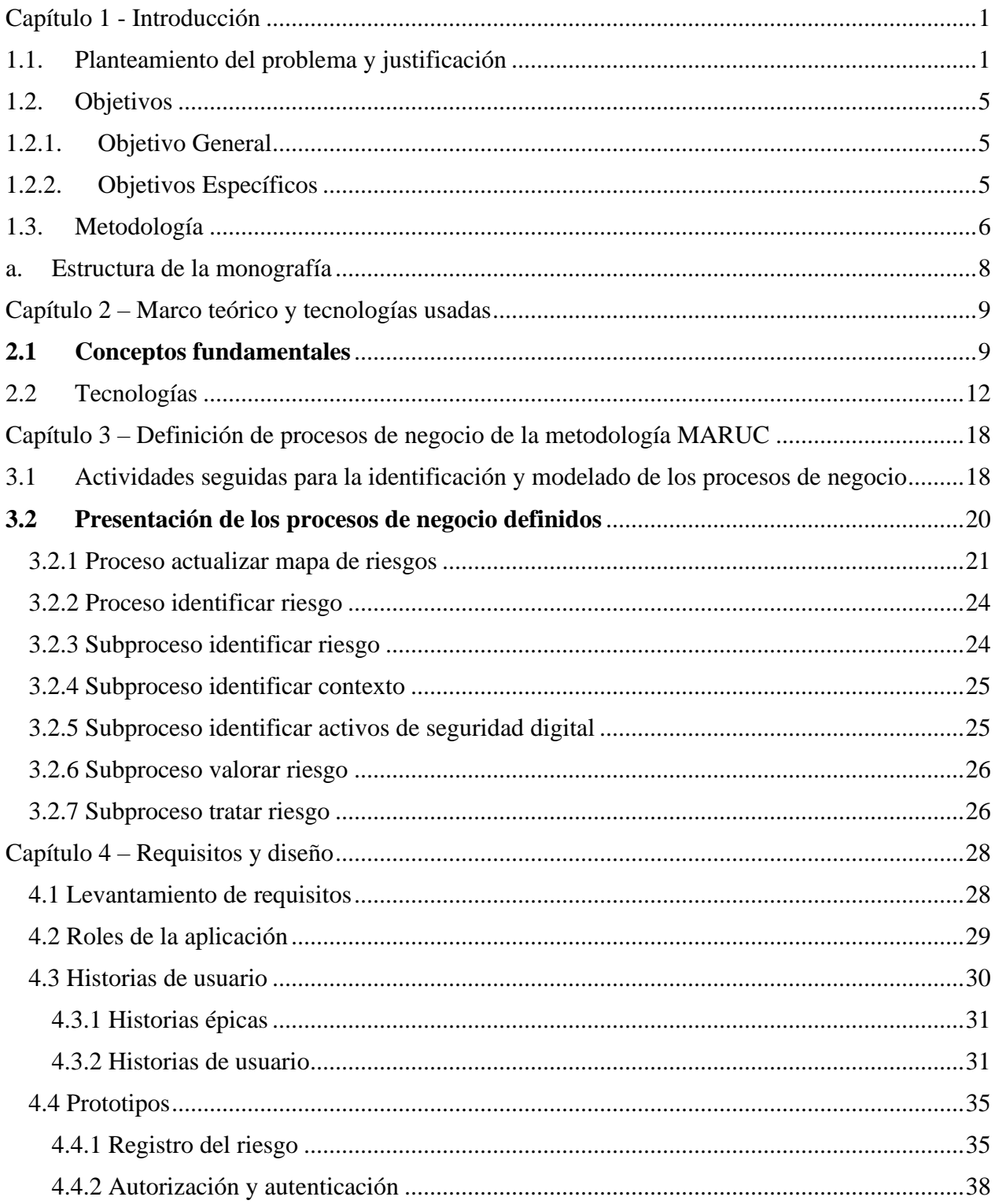

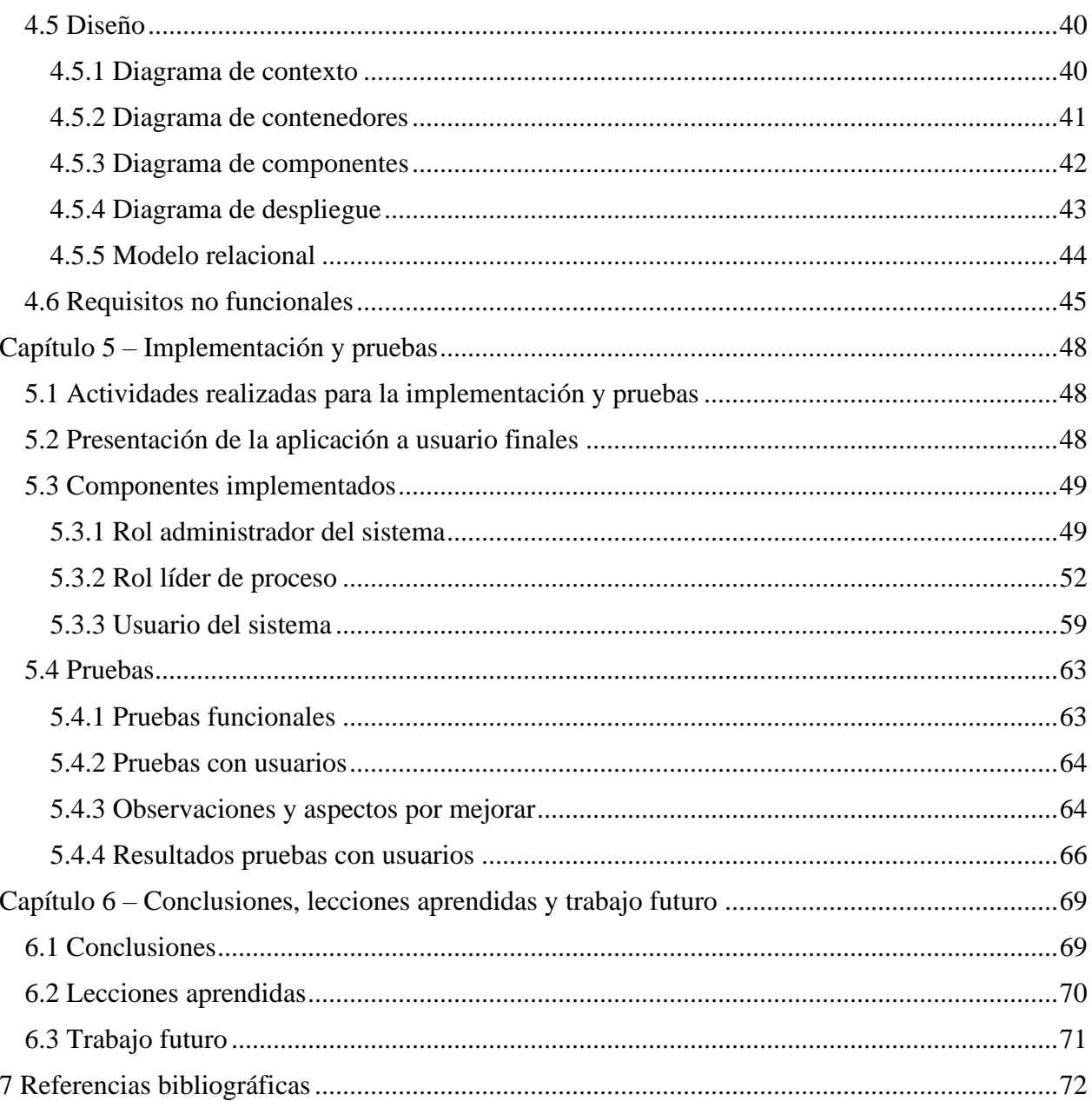

### ÍNDICE DE TABLAS

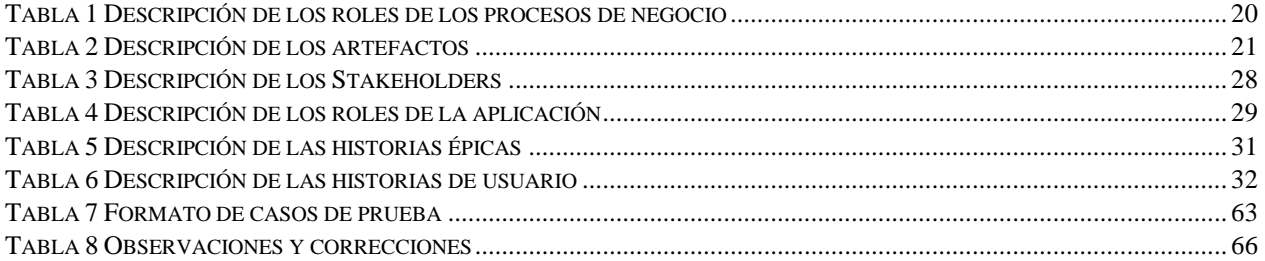

#### **INDICÉ DE FIGURAS**

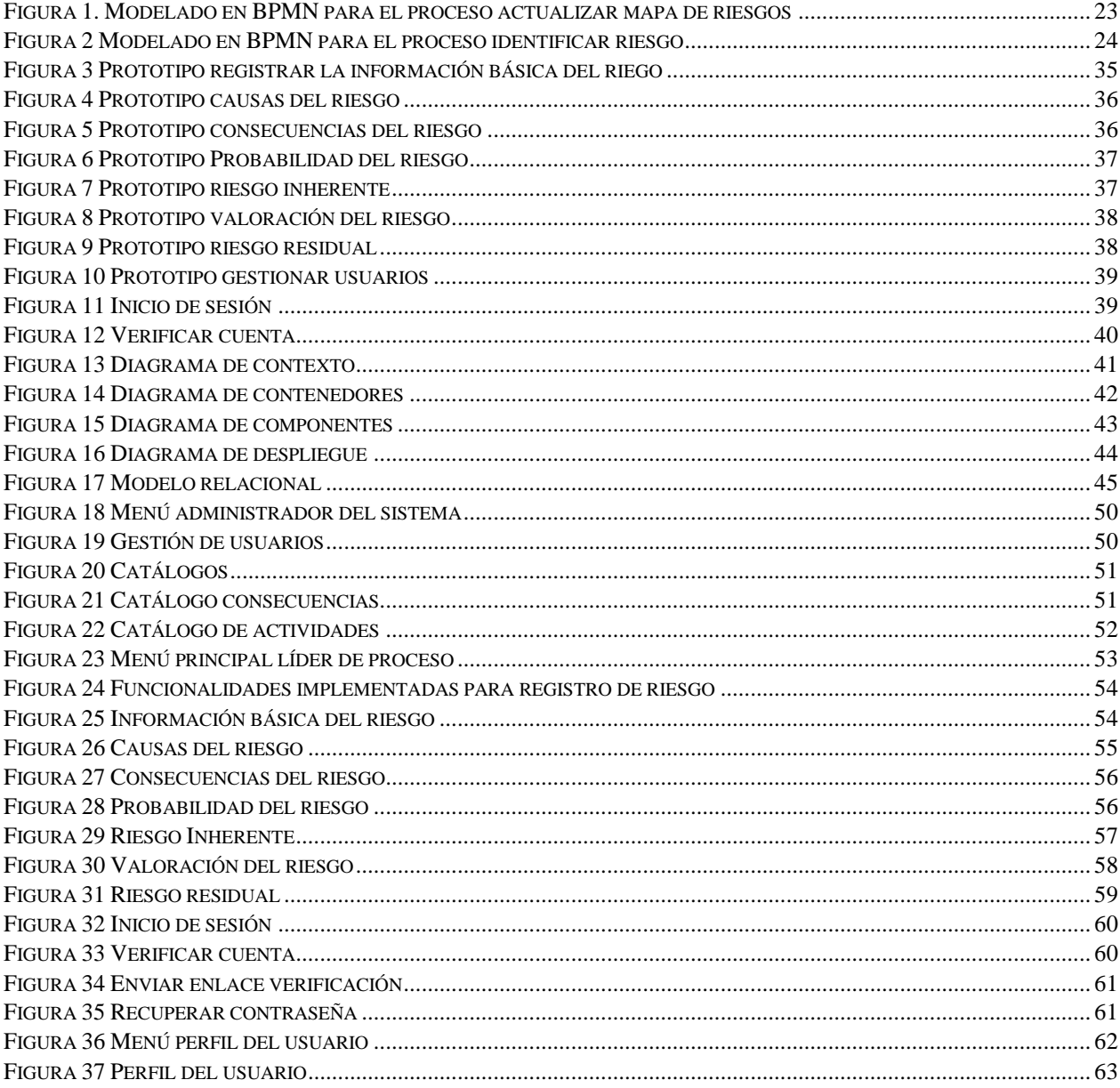

## <span id="page-5-0"></span>**Capítulo 1 - Introducción**

#### <span id="page-5-1"></span>**1.1. Planteamiento del problema y justificación**

La Oficina de Control Interno (OCI) es una dependencia de la Universidad del Cauca encargada de la medición y evaluación de la eficiencia, eficacia y economía de los controles, así como de asesorar a la dirección universitaria con miras al desarrollo de una gestión administrativa eficiente y eficaz en el cumplimiento de las metas u objetivos institucionales. La OCI, a lo largo de sus 27 años de existencia ha procurado generar información que ayude a la toma de decisiones de la alta dirección. Esta información está relacionada con el estado, durante un periodo de tiempo, de las áreas funcionales de la Universidad del Cauca, la cual busca facilitar la reorientación oportuna para generar estrategias, acciones y elementos que apoyan la evaluación, asesoría y acompañamiento a la institución [1].

En la actualidad la OCI cuenta con 6 funcionarios que laboran cómo asesores, profesionales y asistenciales, en las disciplinas financieras, jurídicas y administrativas. Este equipo multidisciplinario busca, desde diferentes perspectivas, verificar la conformidad de las actuaciones administrativas con las normas y procedimientos establecidos, comprobar que los controles asociados con todas y cada una de las actividades de la organización estén adecuadamente definidos, sean apropiados y se mejoren permanentemente, de acuerdo con la evolución de la entidad. Además, de cumplir con las funciones otorgadas a la jefe de la OCI y a sus asesores en los artículos SEXTO y NOVENO del Acuerdo 034 de 1994 aprobado por el Consejo Superior de la Universidad del Cauca [2]

Una de las labores más importantes de la OCI es la identificación, valoración, tratamiento y seguimiento de los riesgos que pueden presentarse en los diferentes procesos que constituyen a la Universidad del Cauca, todo esto con el fin de que los procesos cumplan sus objetivos institucionales. Entendiendo un riesgo cómo la posibilidad de que ocurra un evento y genere un impacto positivo o negativo en unos de los objetivos institucionales [3]. Por ejemplo, en la Universidad del Cauca es posible que se presente el siguiente riesgo, alteración en los registros académicos, el cual puede ser causado en primer lugar por fallas en la cultura de la integridad y la probidad por parte de docentes, servidores públicos y estudiantes, y en segundo lugar por vulnerabilidades de la plataforma SIMCA [4].

La OCI orienta la administración del riesgo a partir de un Modelo Integrado de Planificación y Gestión (MIPG) establecido por el gobierno nacional, el cual es genérico para todas las instituciones públicas de Colombia. En este sentido, la OCI adaptó los lineamientos brindados por el MIPG al contexto universitario, en la creación de la Metodología para la Administración del Riesgo en la Universidad del Cauca (MARUC), la cual facilita la determinación, asesoramiento, evaluación y gestión de los riesgos que pueden surgir en los diferentes procesos de la universidad, y además, busca la generación de controles preventivos para hacer frente a la incertidumbre que puede afectar el logro y objetivo de las metas institucionales [5].

La metodología MARUC define un ciclo para la administración del riesgo el cual consiste en las siguientes cuatro etapas, identificación, valoración, tratamiento y por último monitoreo y evaluación. En la etapa de *Identificación* son establecidos los riesgos asociados a un proceso, y para cada uno de ellos se determinan sus fuentes, factores, causas y consecuencias. En la etapa de *valoración* se determina el impacto y la probabilidad de ocurrencia de los riesgos identificados, obteniendo así el riesgo inherente de cada proceso y a partir de este se obtiene el riesgo residual. En la etapa de *tratamiento* dependiendo del riesgo residual se planifican controles para mitigar el riesgo. En la etapa de *monitoreo y evaluación* se asignan responsables de la implementación de cada control diseñado, y se da seguimiento a las evidencias resultantes de la implementación de cada control. Las etapas de identificación, valoración y tratamiento son realizadas por la OCI en conjunto con los líderes de proceso<sup>1</sup>, mientras que, la etapa de monitoreo y evaluación es llevada a cabo por la OCI, los líderes de proceso y la Oficina de Planeación y Desarrollo Institucional<sup>2</sup>. Para soportar las etapas de la metodología MARUC se han creado cuatro instrumentos. El primer instrumento denominado Matriz del Riesgo, es un conjunto de plantillas en hojas de cálculo que permiten plasmar el riesgo, las causas, las consecuencias, la valoración del riesgo, la probabilidad del riesgo, el riesgo inherente, el riesgo residual y los controles. Durante las etapas de identificación, valoración y tratamiento de cada riesgo, este instrumento es diligenciado por los

<sup>1</sup> Líder de proceso: funcionario que pertenece a una dependencia, el cual está encargado de identificar los riesgos asociados a los procesos de negocio involucrados en la dependencia donde labora.

<sup>2</sup> Estudia la Institución, su estructura o diseño interno, los procesos que desarrolla, los procedimientos inherentes a dichos procesos y las funciones, responsabilidades, condiciones y requisitos existentes para cada una de las unidades básicas de trabajo, y apoya a la OCI en el seguimiento a los riesgos

líderes de proceso. El segundo instrumento denominado Mapa de Riesgos, es una plantilla en hojas de cálculo donde se recopilan y resumen los resultados de las tres primeras etapas de cada uno de los riesgos encontrados por los líderes de proceso. Este documento es generado por la Oficina de Planeación para la etapa de monitoreo y evaluación. El tercer instrumento denominado Matriz de Monitoreo y Seguimiento, es una plantilla en hojas de cálculo donde la Oficina de Planeación realiza un seguimiento a cada uno de los riesgos identificados, consolidando los resultados de las evidencias para los controles planteados en el primer instrumento. El último instrumento denominado Informe de Seguimiento al Plan Anticorrupción y Atención al Ciudadano, es un documento de Word donde se compilan cada uno de los riesgos y las evidencias resultado del seguimiento a los controles planteados. Este documento es generado por la OCI para la etapa de monitoreo y evaluación.

De los instrumentos anteriormente mencionados surgen diferentes problemáticas al aplicar la metodología en cada una de sus etapas, tales como: (I) existe una dificultad en la comprensión y comunicación de la información contenida en los instrumentos porque no está clara la información que debe diligenciarse, debido a que los nombres de los campos no son significativos y no existe un glosario de términos definido; (II) hay muchos campos por llenar los cuales se encuentran distribuidos en varias hojas dentro del instrumento; (III) la gestión de los datos almacenados en los instrumentos es demasiado compleja ya que en las hojas del Excel no hay una distinción clara sobre qué etapa se está trabajando, los riesgos de un proceso pueden estar dispersos en diferentes libros de Excel, no existe un registro histórico de las versiones de los instrumentos y entre las diferentes versiones de los instrumentos puede existir información duplicada; (IV) existen brechas de seguridad asociadas a la confidencialidad e integridad debido a que los instrumentos actuales no tienen la capacidad de prevenir el acceso no autorizado a los datos; (V) los instrumentos no permiten notificar de manera oportuna los cambios realizados por los líderes de proceso ni alertar a las áreas pertinentes cuando un riesgo se ha materializado; (VI) y no están completamente definidas las actividades, funciones, intercambios de información y responsables involucrados durante la gestión de los riesgos.

De las problemáticas mencionadas en el párrafo anterior se han identificado un conjunto de consecuencias generadas a la hora de aplicar la metodología MARUC dentro de la Universidad del Cauca. La problemática (I) promueve el mal diligenciamiento de la información en los

instrumentos. La problemática (II) aumenta el tiempo empleado en registrar y/o actualizar la información de los instrumentos. La problemática (III) dificulta a los líderes de proceso diferenciar qué campos de los instrumentos corresponden a una determinada etapa de la metodología. La problemática (IV) contribuye a que la información contenida en los instrumentos pueda ser alterada por terceros. La problemática (V) promueve que no se ejecuten oportunamente controles diseñados para un riesgo que se ha materializado, ni permite generar alertas tempranas que informen a las áreas pertinentes la materialización del riesgo.

A partir de lo anteriormente mencionado, dentro de esta práctica profesional se busca crear una aplicación que permita identificar, valorar, controlar y monitorear los riesgos de los procesos de la Universidad del Cauca. La aplicación permitirá coordinar el trabajo entre los líderes de proceso, la OCI y la OPDI; establecerá una ruta sobre cómo diligenciar la información correspondiente a las etapas de la metodología y generará gráficos que permitan ver cómo evolucionan los riesgos cuando se han aplicado los controles. Debido a que la aplicación web debe cumplir con varios requisitos, se propuso dividirla en los siguientes módulos:

**Módulo para la identificación, valoración y tratamiento de riesgos:** Este módulo permite gestionar la información asociada a los riesgos durante las etapas de identificación, valoración y tratamiento de la metodología MARUC. La gestión es realizada por el líder de proceso, considerando la estructura propuesta por el primer instrumento de la metodología MARUC. Por otra parte, el módulo también permitirá la gestión de los usuarios y la definición de elementos de seguridad.

**Módulo de monitoreo y evaluación de riesgos:** Este módulo permite a los funcionarios de la OCI llevar a cabo la revisión de los riesgos diligenciados por cada líder de proceso, a los funcionarios de la OPDI realizar un seguimiento a cada riesgo evaluando la implementación de los controles y sus evidencias, y finalmente a los líderes de proceso, monitorear la efectividad de los controles diseñados. Por otra parte, este módulo permite la visualización de estadísticas sobre la cantidad de riesgos identificados, progreso en la implementación de los controles y la generación del mapa de riesgos con el fin de que sea visualizado por la OCI y la OPDI.

En esta práctica se desarrolló el módulo de identificación, valoración y tratamiento de riesgos, para lograrlo en primer lugar se identificaron 6 procesos de negocio asociados a la ejecución de la metodología, a partir de los procesos de negocio se identificaron 6 historias de usuario épicas, las

cuales se desglosaron en 28 historias de usuario. Al finalizar el proyecto se implementaron y probaron las 28 historias de usuario identificadas. El módulo de identificación valoración y tratamiento de los riesgos fue integrado con el módulo de monitoreo y evalucación de los riesgos, el cual fue desarrollado en la práctica profesional denominada *Aplicación web para el monitoreo y evaluación de los riesgos gestionados dentro de la Oficina de Control Interno de la Universidad del Cauca.*

#### <span id="page-9-0"></span>**1.2. Objetivos**

#### <span id="page-9-1"></span>**1.2.1. Objetivo General**

• Desarrollar una aplicación web correspondiente al módulo de identificación, valoración y tratamiento de riesgos, mediante un conjunto de tecnologías web, con el fin de mejorar la eficiencia y eficacia de la administración del riesgo en la Universidad del Cauca.

#### <span id="page-9-2"></span>**1.2.2. Objetivos Específicos**

- Caracterizar los elementos involucrados en las etapas de identificación, valoración y tratamiento correspondientes a la metodología MARUC, con el fin de aclarar la interacción entre los diferentes actores involucrados en las etapas.
- Identificar las necesidades que debe satisfacer el módulo de identificación, valoración y tratamiento de riesgos, a partir de la aplicación de un conjunto de técnicas para la captura de requisitos funcionales y no funcionales.
- Diseñar e implementar la aplicación web correspondiente al módulo de identificación, valoración y tratamiento de riesgos considerando los requisitos funcionales y no funcionales identificados y la caracterización realizada.
- Integrar el módulo de identificación, valoración y tratamiento de los riesgos con el módulo de monitoreo y evaluación de riesgos desarrollado en otra práctica profesional. Y realizar un conjunto de pruebas con el fin de establecer que la aplicación cumple con los requisitos funcionales y no funcionales identificados.

#### <span id="page-10-0"></span>**1.3. Metodología**

Para el desarrollo de la práctica profesional se utilizó la metodología scrum [6] la cual plantea el desarrollo de un sistema con iteraciones cortas y duración fija. Estas iteraciones son llamadas sprints que por lo general duraron entre 4 y 5 semanas. En total desarrollamos la aplicación en 4 sprints.

Para lograr el cumplimiento de cada uno de los objetivos anteriormente propuestos, se plantearon una serie de actividades agrupadas por objetivo, las cuales se describen a continuación:

Se caracterizaron los elementos involucrados en las etapas de identificación, valoración y tratamiento:

- 1. Se identificaron los elementos de negocio (actividades, roles, productos de trabajo, flujos de trabajo y herramientas) involucrados en las etapas de identificación, valoración y tratamiento propuestas por la metodología MARUC.
- 2. Se definieron los procesos de negocio que orienta las etapas de identificación, valoración y tratamiento de riesgos propuestas por la metodología MARUC. La definición del negocio partió de los elementos anteriormente identificados.
- 3. Se modelaron los procesos de negocio utilizando la notación BPMN [7].
- 4. Se integraron los procesos de negocio que abarcan las etapas identificación, valoración y tratamiento con los procesos de negocio que abarcan las etapas de monitoreo y evaluación.

#### **Identificación de las necesidades:**

- 1. Se identificaron las personas de la OCI y la OPDI que se encuentran involucradas en las etapas de identificación, valoración, tratamiento, monitoreo y evaluación de riesgos propuestas por la metodología MARUC.
- 2. Se analizaron los instrumentos involucrados en las etapas de identificación, valoración y tratamiento propuestas por la metodología MARUC.
- 3. Se seleccionaron técnicas para capturar los requisitos funcionales y no funcionales.

4. Se elicitaron los requisitos funcionales y no funcionales de la plataforma a desarrollar, utilizando las técnicas seleccionadas, las personas identificadas y los instrumentos analizados.

#### **Diseño e implementación del módulo:**

- 1. Se realizó una capacitación para comprender las diferentes tecnologías para el desarrollo del módulo.
- 2. Se realizó el diseñó detallado de la arquitectura del módulo a partir de los requisitos elicitados utilizando el modelo C4 [8].
- 3. Se priorizaron las funcionalidades a desarrollar.
- 4. Se planificaron los Sprint donde se estableció: funcionalidades que se implementaron en cada sprint y fechas de reuniones con el cliente para entrega de los resultados.
- 5. Se implementaron los requisitos de acuerdo con los sprint planificados.

#### **Integración y pruebas:**

- 1. Se realizó una integración continua entre la implementación del módulo de identificación, valoración y tratamiento de riesgos y el módulo para el monitoreo y evaluación de los riesgos.
- 2. Se crearon los casos de prueba a partir de los requisitos de la aplicación.
- 3. Se ejecutaron los casos de prueba, se registraron y analizaron los resultados, se compararon los resultados obtenidos con los esperados y se repitieron las actividades de prueba según la acción que se llevó a cabo para cada discrepancia.
- 4. Se realizaron pruebas de las diferentes funcionalidades de la aplicación con los funcionarios de la OPDI y la OCI.

#### **Despliegue:**

- 1. Se configuró el entorno (sistema operativo, paquetes, herramientas de desarrollo y servidor web) para despliegue de los componentes de la aplicación web desarrollada.
- 2. Se desplegó la aplicación en un entorno de pruebas.
- 3. Se realizaron pruebas de usuario en la aplicación web desplegada.
- 4. Se desplegó la aplicación web en el entorno configurado asignado por la Universidad del Cauca.

#### **Documentación:**

- 1. Elaboración de la monografía del trabajo de grado.
- 2. Divulgación y sustentación de los resultados obtenidos.

#### <span id="page-12-0"></span>**a. Estructura de la monografía**

La presente monografía organiza su contenido de la siguiente manera:

- Capítulo 2: esta sección presenta las definiciones y fundamentos teóricos que guiaron la práctica profesional, además de la descripción de las tecnologías usadas para implementar la aplicación.
- Capítulo 3: esta sección presenta la identificación, modelado y descripción de los procesos de negocio que se ejecutan al aplicar la metodología MARUC. Para el modelado de los procesos se utilizó el estándar BPMN.
- Capítulo 4: esta sección presenta las actividades realizadas para levantar los requisitos, información de cómo aportaron los procesos de negocio identificados a la definición de los requisitos, especificación de los requisitos mediante historias de usuario y prototipos y finalmente la arquitectura definida para la aplicación.
- Capítulo 5: esta sección presenta las diferentes funcionalidades implementadas de las historias de usuario y la integración que se realizó con el módulo para el monitoreo y la evaluación. También se presenta el con el conjunto de pruebas realizadas a la aplicación desarrollada y el plan de ejecución de las pruebas realizadas por los usuarios.
- Capítulo 6: en esta sección se presentan las conclusiones, lecciones aprendidas y trabajos futuros.

## <span id="page-13-0"></span>**Capítulo 2 – Marco teórico y tecnologías usadas**

A continuación, se definen los conceptos fundamentales para la comprensión del presente trabajo de grado y tecnologías web principales que se utilizaron en el desarrollo del módulo de monitoreo y evaluación de riesgos.

#### <span id="page-13-1"></span>**2.1 Conceptos fundamentales**

En esta sección se presentan los principales conceptos asociados a la gestión de riesgos, obtenidos a partir de la metodología MARUC. [5]

**Proceso:** un proceso es un conjunto de actividades planificadas que implican la participación de un número de personas y de recursos materiales coordinados para conseguir un objetivo previamente identificado, en un proceso se pueden presentar un conjunto de riesgos. [3]

**Riesgo:** es una medida de la magnitud de los daños frente a una situación peligrosa. El riesgo se mide asumiendo una determinada vulnerabilidad frente a cada tipo de peligro. Existen dos tipos de riesgo, el inherente y el residual. El riesgo inherente es la evaluación preliminar del riesgo con la cual la organización quiere conocer el nivel de exposición al mismo, sin tener en cuenta las medidas de mitigación o los controles. El riesgo residual es el resultado de aplicar la efectividad de los controles al riesgo inherente. Un riesgo se caracteriza por los siguientes elementos[5]:

- **Factor:** son las fuentes generadoras del riesgo, es decir donde se originan los riesgos.
- **Causa:** son factores internos o externos a la organización que contribuyen a la materialización de un riesgo. Siempre existe una causa raíz, es decir una causa principal por la cual se puede generar un riesgo.
- **Consecuencia:** es el resultado de la materialización de un riesgo y tiene un efecto en los objetivos.
- **Nivel de riesgo:** es su magnitud. Se estima considerando y combinando consecuencias y probabilidades.
- **Apetito al riesgo:** es el nivel de riesgo que puede ser aceptado por la Organización.
- **Capacidad de riesgo:** es el máximo valor del nivel de riesgo que una Entidad puede soportar y a partir del cual se considera por la Alta Dirección y el Órgano de Gobierno que no sería posible el logro de los objetivos de la Entidad.
- **Tolerancia del riesgo:** cantidad máxima de un riesgo que la Organización está dispuesta a aceptar para lograr su objetivo, es decir, lo que se puede permitir al momento de gestionar el riesgo.

**Control de un riesgo**: son medidas o acciones que regulan o modifican el riesgo con el fin de mitigar sus consecuencias. Se pueden clasificar como:

- **Detectivos:** permiten registrar eventos ocurridos, pero no siempre evitan la materialización del riesgo, este control busca verificar, validar, cotejar, comparar o revisar. Ejemplo: Los registros de ingreso y salida a las instalaciones pueden detectar al infractor de cierta norma dentro de la institución.
- **Estratégicos**: los que plasman la voluntad de la dirección universitaria y de los líderes de los procesos. Ejemplo: Políticas, Planes, programas y proyectos.
- **De Gestión:** son aquellos tendientes a garantizar ejecución de planes, políticas y objetivos institucionales, en ellos podemos encontrar: Indicadores de Gestión, Auditorías, Informes ejecutivos, la creación de organismos para su desarrollo y seguimiento (Comités), contratos específicos, entre otros. Ejemplo: la vinculación de gestores de calidad que verifican el cumplimiento de las orientaciones de calidad.
- **Operativos:** se enfocan en documentar la ejecución de las actividades, pueden ser nacionales o internos. ejemplo: Procedimientos, manuales, guías, protocolos, instructivos, y sus herramientas de aplicación (Listas de verificación, actas, formatos) y cualquier documento que relacione funciones y responsabilidades.
- **Legales y reglamentarios:** son las normas nacionales e internas que regulan la situación específicamente. Ejemplo: Leyes, Acuerdos y Resoluciones.

**Administración del riesgo**: la administración de riesgos es un enfoque estructurado para manejar la incertidumbre relativa a una amenaza a través de una secuencia de actividades humanas que incluyen la identificación, el análisis y la evaluación de riesgo, para luego establecer las estrategias de su tratamiento utilizando recursos gerenciales [9].

**Modelo Integrado de Planificación y Gestión (MIPG):** es una herramienta que simplifica e integra los sistemas de desarrollo administrativos y gestión de la calidad y los articula con el sistema de control interno, para hacer los procesos dentro de la entidad más sencillos y eficientes [9].

### **Metodología para la Administración del Riesgo en la Universidad del Cauca (MARUC):** es

una metodología que orienta la gestión del riesgo bajo un enfoque sistémico de operación y controles preventivos que identifica, valora, controla y monitorea los eventos potencialmente adversos, en garantía del fortalecimiento de los procesos, la transparencia en la gestión y la toma oportuna de decisiones. La metodología MARUC define un ciclo para la administración del riesgo el cual consiste en las siguientes cuatro etapas, identificación, valoración, tratamiento y por último monitoreo y evaluación

- **Identificación:** son establecidos los riesgos asociados a un proceso, y para cada uno de ellos se determinan sus fuentes, factores, causas y consecuencias.
- **Valoración:** se determina el impacto y la probabilidad de ocurrencia de los riesgos identificados, obteniendo así el riesgo inherente de cada proceso y a partir de este se obtiene el riesgo residual.
- **Tratamiento:** dependiendo del riesgo residual se planifican controles para mitigar el riesgo.

• **Monitoreo y evaluación:** se asignan responsables de la implementación de cada control diseñado, y se da seguimiento a las evidencias resultantes de la implementación de cada control.

#### <span id="page-16-0"></span>**2.2 Tecnologías**

Para el desarrollo del presente proyecto se utilizaron un conjunto de tecnologías para la implementación del FrontEnd, BackEnd, base de datos, despliegue de la aplicación y pruebas. Las principales tecnologías se describen a continuación:

**SPA (single-page application):** es una implementación de aplicación web que carga solo un único documento web y, a continuación, actualiza el contenido del cuerpo de ese único documento a través de API de JavaScript como XMLHttpRequest y Fetch cuando se va a mostrar contenido diferente<sup>[10]</sup>.

**Angular:** es un marco de diseño y una plataforma de desarrollo para crear aplicaciones de una sola página eficientes y sofisticadas, el cual incluye [11]:

- Un framework basado en componentes para construir aplicaciones web escalables.
- Una colección de librerías muy bien integradas que cubren una gran variedad de características, incluyendo enrutamiento, administración de formularios, comunicación cliente-servidor y más.
- Un conjunto de herramientas de desarrollo para ayudar a desarrollar, compilar, probar y actualizar el código.

El framework Angular fue utilizado para construir el frontend, está basado en TypeScript que es un lenguaje de código abierto que se basa en JavaScript, una de las herramientas más utilizadas del mundo, mediante la adición de definiciones de tipos estáticos, estos tipos proporcionan una manera de describir la forma de un objeto, proporcionando una mejor documentación y permitiendo que TypeScript valide que el código funciona correctamente.

**Node.js:** es un entorno en tiempo de ejecución multiplataforma, de código abierto, para la capa del servidor (pero no limitándose a ello) basado en el lenguaje de programación JavaScript, asíncrono, con E/S de datos en una arquitectura orientada a eventos y basado en el motor V8 de Google [12].

**Java:** es un lenguaje de programación y una plataforma informática que fue comercializada por primera vez en 1995 por Sun Microsystems. Java es rápido, seguro y fiable. Este lenguaje de programación fue utilizado para desarrollar el backend [13].

**Maven:** es una herramienta de software para la gestión y construcción de proyectos Java. Maven utiliza un Project Object Model (POM) para describir el proyecto de software a construir, sus dependencias de otros módulos y componentes externos, y el orden de construcción de los elementos [14].

**Spring:** es un framework de desarrollo que proporciona un modelo de programación y configuración completo para las aplicaciones empresariales modernas basadas en Java, en cualquier tipo de plataforma de implementación [15]. El framework de spring junto con el lenguaje Java se utilizaron para construir el backend. Spring incluye una variedad de módulos tales como:

- Core Container: El contenedor núcleo proporciona los módulos básicos: springcore, spring-beans, spring-context, spring-context-support y spring-expression. Con esto, Core y Beans forman la columna vertebral del framework, conteniendo la función de inyección de dependencia y soportando los objetos POJO.
- AOP e instrumentación: para habilitar la programación orientada a aspectos, el Spring Framework contiene el módulo spring-aop, así como el módulo springaspects para la integración del anteriormente mencionado lenguaje AspectJ.
- Mensajería: para servir como base a las aplicaciones basadas en mensajes, Spring Framework cuenta con algunas de las funciones de encriptación del proyecto Spring Integration como, por ejemplo, "Message", "MessageChannel" o "MessageHandler".
- Data Access/Integration: los módulos de esta categoría están diseñados para ofrecer a las aplicaciones Java los instrumentos necesarios para que interactúen con otras aplicaciones, así como para controlar el acceso a los datos.
- Web: en esta categoría se encuentran los módulos específicos para las aplicaciones web: spring-web, spring-webmvc y spring-websocket. Adicionalmente, esta aplicación de Java ha añadido las funciones típicas de integración orientada a la web como una función de carga para datos múltiples (multipart) o un cliente HTTP.
- Test: el módulo spring-test permite comprobar la funcionalidad de los componentes de tu aplicación Java. Así, con la ayuda de frameworks adicionales como JUnit o TestNG, puedes realizar pruebas unitarias o unit tests (centrándose en un solo componente) así como pruebas de integración.

Spring hace que la programación de Java sea más rápida, fácil y segura para todos. El enfoque de Spring en la velocidad, la simplicidad y la productividad lo ha convertido en el framework de Java más popular del mundo.

**Spring Boot:** es una infraestructura ligera que proporciona un conjunto de herramientas que elimina la mayor parte del trabajo de configuración de Spring Framework haciendo este proceso sea fácil de implementar e inicializar. Spring Boot tiene valores predeterminados, para que se pueda desarrollar una aplicación rápidamente a través de valores usados habitualmente [16]. SpringBoot se utilizó en conjunto de Spring para agilizar el desarrollo del backend.

**Mysql:** es un sistema de gestión de bases de datos relacional desarrollado bajo licencia dual, licencia pública general y licencia comercial, por Oracle Corporation y está considerada como la base de datos de código abierto más popular del mundo, la flexibilidad con todas las versiones de Linux, UNIX y Windows es una de las ventajas principales ya que permite personalizarla totalmente al ser de código abierto [17]. Mysql se utilizó para almacenar los datos de la aplicación.

**Docker:** es un proyecto de código abierto que automatiza el despliegue de aplicaciones dentro de contenedores de software, proporcionando una capa adicional de abstracción y automatización de virtualización de aplicaciones en múltiples sistemas operativos.

Un contenedor es una unidad estándar de software que empaqueta el código y todas sus dependencias para que la aplicación se ejecute de forma rápida y confiable de un entorno informático a otro. Una imagen de contenedor de Docker es un paquete de software ligero, independiente y ejecutable que incluye todo lo necesario para ejecutar una aplicación: código, tiempo de ejecución, herramientas del sistema, bibliotecas del sistema y configuraciones [18].

Git: es un software de control de versiones diseñado por Linus Torvalds, pensando en la eficiencia, la confiabilidad y compatibilidad del mantenimiento de versiones de aplicaciones cuando estas tienen un gran número de archivos de código fuente. Su propósito es llevar registro de los cambios en archivos de computadora incluyendo coordinar el trabajo que varias personas realizan sobre archivos compartidos en un repositorio de código [19].

**Gitlab:** es una plataforma de desarrollo de software de extremo a extremo de código abierto con control de versiones incorporado, seguimiento de problemas, revisión de código, CI / CD y más [20].

**DigitalOcean:** es un proveedor de servidores virtuales privados, maneja el concepto de droplet para designar a cada uno de los servidores virtuales los cuales ofrecen en alquiler [21].

**Netlify:** es una empresa que proporciona alojamiento para sitios web cuyos archivos de origen se almacenan en el sistema de control de versiones Git y luego se generan en archivos de contenido web estático servidos a través de una red de entrega de contenido [22].

**Visual studio code:** es un editor de código fuente desarrollado por Microsoft para Windows, Linux, macOS y Web. Incluye soporte para la depuración, control integrado de Git, resaltado de sintaxis, finalización inteligente de código, fragmentos y refactorización de código [23].

**Bootstrap studio:** es una aplicación patentada de diseño y desarrollo web. Ofrece una gran cantidad de componentes para crear páginas responsivas. El programa se utilizó para crear los prototipos de la aplicación [24].

**DBeaver:** es una aplicación de software cliente de SQL y una herramienta de administración de bases de datos relacionales [25].

#### **Librerías adicionales:**

#### **BackEnd:**

- **JasperReports:** es una biblioteca de creación de informes que tiene la habilidad de entregar contenido enriquecido al monitor, a la impresora o a ficheros PDF, HTML, XLS, CSV y XML [26].
- **Junit:** es un conjunto de bibliotecas que son utilizadas en programación para hacer pruebas unitarias de aplicaciones Java [27]
- **Mockito:** es una biblioteca basada en JAVA que se utiliza para realizar pruebas unitarias efectivas de aplicaciones JAVA. Mockito se utiliza para simular interfaces de modo que se puede agregar una funcionalidad ficticia a una interfaz simulada que se puede usar en pruebas unitarias [28].

#### **FrontEnd:**

- **Bootstrap (html, css, js):** es una biblioteca multiplataforma o conjunto de herramientas de código abierto para diseño de sitios y aplicaciones web. Contiene plantillas de diseño con tipografía, formularios, botones, cuadros, menús de navegación y otros elementos de diseño basado en HTML y CSS, así como extensiones de JavaScript adicionales [29].
- **ngx-toastr (node):** es una biblioteca de Javascript para la creación y visualización de notificaciones [30].
- **html2canvas:** es una biblioteca de JavaScript para transformar elementos html en imágenes [31].

#### **Entornos de despliegue:**

- **Local:** Para el despliegue local del frontend de la aplicación se utilizó Node.js para generar una versión de desarrollo de la aplicación en Angular, la aplicación se desplegó en la ruta http://localhost:4201 para que sea accedida desde cualquier navegador que se encuentre en la red local. Para el backend se utilizó Java para compilar y ejecutar el servidor web, la aplicación se desplegó en la ruta http://localhost:8080, esta ofrece los servicios Rest que son consumidos desde el frontend. La base de datos se desplegó localmente utilizando el servidor de MySQL.
- **Pruebas con usuarios:** Para el despliegue del frontend de la aplicación se utilizó netlify el cual proporcionó el alojamiento de la aplicación mediante el código cargado en el repositorio de git del frontend, la aplicación de desplegó en la ruta https://maruc-unicauca.netlify.app. Para el backend se hizo uso de Docker para crear un contenedor a partir de una imagen de Java que contenía el código del servidor, posteriormente se cargó este contenedor a DockerHub para que fuera visible a un servidor creado DigitalOcean. La aplicación se desplegó en la ruta https://lionfish-app-bpe42.ondigitalocean.app/. Para la base de datos se hizo uso del servidor para gestión de bases de datos ofrecido por DigitalOcean, donde mediante una copia de la base de datos local se cargó toda la información.
- **Pruebas finales con usuarios:** La aplicación se desplegó con el apoyo de la división de sistemas en los servidores de unicauca con dominio <https://rectoria.unicauca.edu.co/front> para frontend, con dominio <https://rectoria.unicauca.edu.co/back> para el backend y el dominio https://rectoria.unicauca.edu.co/db para la base de datos.

# <span id="page-22-0"></span>**Capítulo 3 – Definición de procesos de negocio de la metodología MARUC**

En este capítulo se presentan las actividades seguidas para la identificación y modelado de los procesos de negocio que se ejecutan al aplicar la metodología MARUC en las etapas de Identificación, Valoración y Tratamiento. Inicialmente se realizó la definición de procesos de negocio a partir de la guía brindada por la OCI y OPDI, entendiendo los procesos de negocio como un conjunto de actividades realizadas por unos roles con la finalidad de gestionar los riesgos dentro de la universidad del Cauca. Para el modelado de los procesos se utilizó el estándar BPMN el cual tiene como objetivo de proporcionar una notación comprensible para todos los usuarios del negocio, ya que permite representar en un solo diagrama los tres elementos importantes de un proceso (actividades, roles y productos de trabajo) [7].

Mediante los diferentes procesos de negocio identificados y modelados se logró caracterizar los elementos involucrados en las etapas de identificación correspondientes a la metodología MARUC, y además se aclaró la interacción entre los diferentes actores involucrados en las etapas.

#### <span id="page-22-1"></span>**3.1 Actividades seguidas para la identificación y modelado de los procesos de negocio**

A continuación, se describen las actividades que fueron seguidas para la identificación y modelado de los procesos de negocio. Ver anexo 1, donde se encuentran las sesiones que comprueban las actividades para el levantamiento de procesos.

• **Analizar y estudiar la guía de la MARUC:** se realizó un análisis de todas las etapas e información presentes en la guía MARUC, con el fin de comprender la ejecución de la metodología y tener una vista general de su contexto y objetivos.

- **Identificar instrumentos que soportan la metodología:** fue realizadas varias reuniones virtuales con diferentes funcionarios de la OPDI y OCI, con el propósito de identificar los diferentes instrumentos que soportan la MARUC, al final la reunión se lograron identificar los siguientes instrumentos:
	- o Matriz de riesgos.
	- o Matriz de seguimiento.
	- o Mapa de riesgos institucionales.
	- o Plan anticorrupción y atención al ciudadano (PAAC).
- **Analizar instrumentos identificados:** se realizó un análisis de los cuatro instrumentos identificados en la actividad anterior con el propósito de entender las actividades que son realizadas para identificar, tratar, valorar, monitorear y evaluar los riesgos; comprender el flujo de trabajo e información entre las actividades y los roles de OCI, OPDI y líderes de proceso.
- **Estudiar notación BPMN:** se estudió la notación BPMN para poder modelar mediante una notación gráfica estandarizada los procesos que permiten la aplicación de la MARUC.
- **Identificar los procesos**: con la información recopilada anteriormente se realizó la identificación inicial de los procesos que ejecuta la MARUC, definiendo las actividades, roles que las ejecutan y productos de trabajo.
- **Crear primera versión en BPMN de la MARUC:** con la información de los procesos se realizó la primera versión del modelo en BPMN de la MARUC. En esta actividad se logró identificar que existen varios procesos que permiten la ejecución de la MARUC.
- **Validar el modelado con los directores de la práctica:** se realizó una reunión virtual con los directores de la práctica profesional con la finalidad de corregir la primera versión del modelado, apoyados en su experiencia para así realizar la presentación a la OCI y OPDI.
- **Validar el modelado con la OCI y OPDI:** se realizó una reunión virtual con funcionarios de la OCI y la OPDI donde se socializó la primera versión de los procesos en BPMN, de la cual se obtuvo información que nos permitió mejorar los modelos de procesos y que estos estén acorde a la realidad.
- **Descripción de los procesos:** después de haber realizado el modelado de los subprocesos y de haber validado el modelado con los directores de la práctica profesional, OCI y OPDI, fue realizada la descripción del propósito de los procesos, roles y productos de trabajo.
- **Presentación de la última versión del modelado de los procesos:** se realizó una reunión virtual con funcionarios de la OCI y la OPDI donde se socializa la versión final de los procesos en BPMN, la descripción de su propósito, roles y productos de trabajo. A partir de la reunión fueron refinados los procesos y descripciones.

#### <span id="page-24-0"></span>**3.2 Presentación de los procesos de negocio definidos**

Como resultado de las actividades anteriormente descritas se obtuvo la descripción y modelado de los procesos y subprocesos de la aplicación de la metodología MARUC. En la [Tabla 1](#page-24-1) se encuentra la descripción de los roles que ejecutan las actividades de los procesos y subprocesos de negocio identificados. En el Anexo 1 se encuentran los archivos asociados al modelo de los procesos de negocio.

<span id="page-24-1"></span>

| Rol              | Descripción                                      |
|------------------|--------------------------------------------------|
| Líder de Proceso | Encargado del proceso o subproceso de la         |
|                  | Universidad del Cauca. Responsable de            |
|                  | identificar, valorar y dar tratamiento a los     |
|                  | riesgos del proceso y las dependencias que       |
|                  | involucra.                                       |
| Encargado<br>de  | Funcionario encargado de diligenciar las         |
| proceso          | matrices de riesgo, el cual es asignado por los  |
|                  | líderes de procesos.                             |
| OPDI             | La Oficina de Planeación y Desarrollo            |
|                  | Institucional es la responsable de verificar las |
|                  | matrices de riesgo diligenciadas por los líderes |
|                  | de proceso o los encargados antes de ser         |
|                  | enviadas a la OCI, actualizar el mapa de riesgos |
|                  | y la matriz de monitoreo y seguimiento, crear    |
|                  | los planes de contingencia en caso de la         |
|                  | materialización de un riesgo y realizar          |
|                  | acompañamiento a los líderes de procesos.        |
| OCI              | La Oficina de Control Interno se encarga de:     |
|                  | Asesorar y acompañar a los líderes de            |
|                  | proceso sobre la metodología MARUC.              |

*Tabla 1 Descripción de los roles de los procesos de negocio*

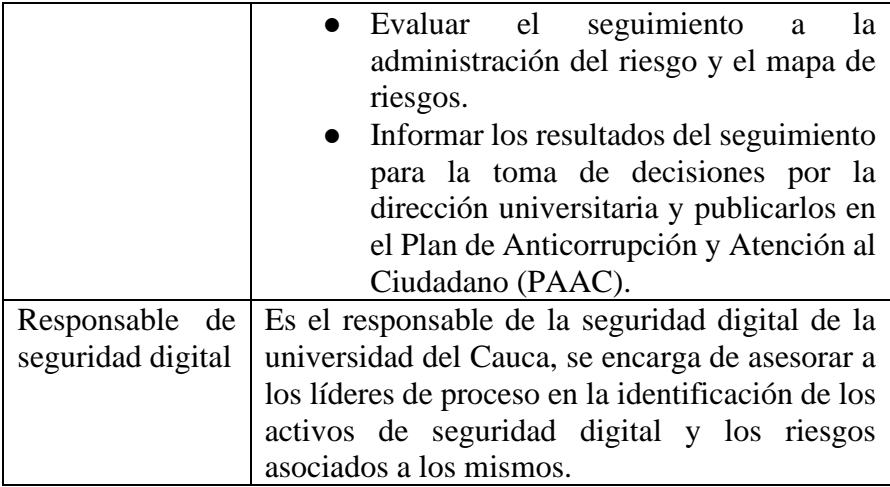

<span id="page-25-1"></span>En la [Tabla 2](#page-25-1) se muestra la descripción de los artefactos.

| <b>Artefacto</b>                                                     | Descripción                                                                                                    |
|----------------------------------------------------------------------|----------------------------------------------------------------------------------------------------|
| Matriz de riesgos                                                    | Documento en Excel que permite a los líderes<br>de proceso realizar la identificación de los<br>riesgos.                                                                                                    |
| Matriz<br>de<br>seguimiento                                          | Documento en Excel que permite a los<br>funcionarios de la OPDI monitorear el avance<br>de los controles.                                                                                                    |
| Mapa de riesgos<br>institucionales                                   | Es un documento que le permite a la<br>Universidad identificar, evaluar y gestionar<br>aquellos eventos negativos, tanto internos como<br>externos que puedan afectar o impedir el logro<br>de sus objetivos institucionales                                                                                                    |
| Plan<br>anticorrupción $y$<br>atención<br>al<br>ciudadano<br>(PAAC). | Documento en PDF donde se verifica el Plan<br>Institucional Anticorrupción y de Atención al<br>Ciudadano, el desarrollo de las estrategias,<br>disposiciones normativas<br>componentes y<br>gubernamentales de la política pública<br>anticorrupción. Este documento incluye las<br>observaciones realizadas a los riesgos en las<br>etapas de monitoreo y evaluación de la<br>metodología MARUC. |

*Tabla 2 Descripción de los artefactos*

#### <span id="page-25-0"></span>**3.2.1 Proceso actualizar mapa de riesgos**

Este proceso nos indica las actividades necesarias para realizar la actualización del mapa de riesgos institucionales durante una vigencia, esté proceso toma como insumo principal el artefacto matriz de riesgos diligenciada por los lideres de proceso. Este proceso puede iniciarse normalmente al inicio de una vigencia, sin embargo, también puede iniciar debido a la materialización de un riesgo. El resultado de este proceso es el artefacto mapa de riesgos institucionales actualizado.

En la figura 1 se muestra el modelado del proceso de negocio para actualizar el mapa de riesgos institucionales.

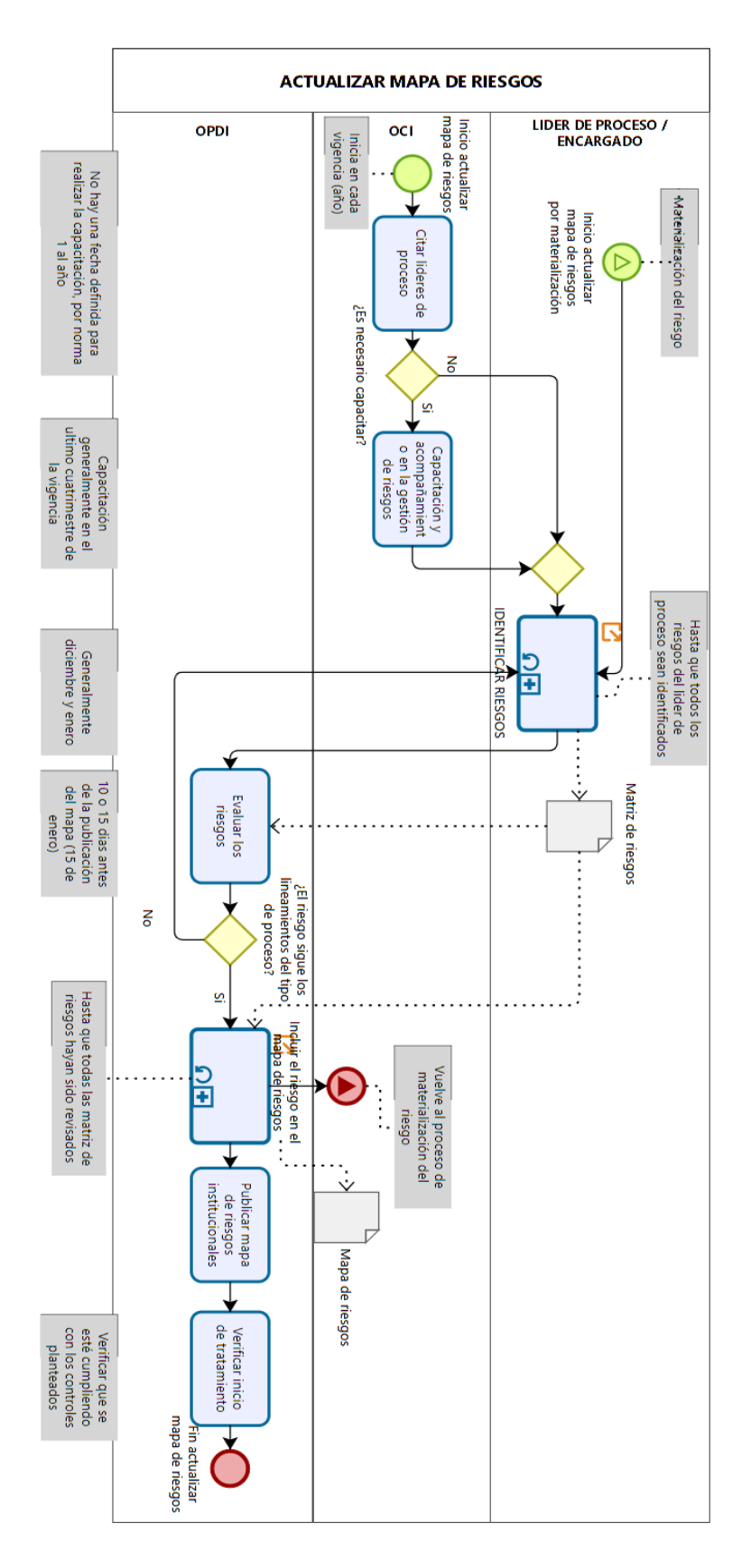

*Figura 1. Modelado en BPMN para el proceso actualizar mapa de riesgos*

#### <span id="page-28-0"></span>**3.2.2 Proceso identificar riesgo**

Este proceso nos indica las actividades necesarias para realizar la identificación de los riesgos. Para este proceso pasamos por las etapas de identificación, valoración y tratamiento de la metodología MARUC cuya finalidad es obtener toda la información asociada al riesgo y diligenciarla en la matriz de riesgos para posteriormente ser revisada por la OPDI.

En la figura 2 se muestra el modelado del proceso de negocio para la identificación del riesgo.

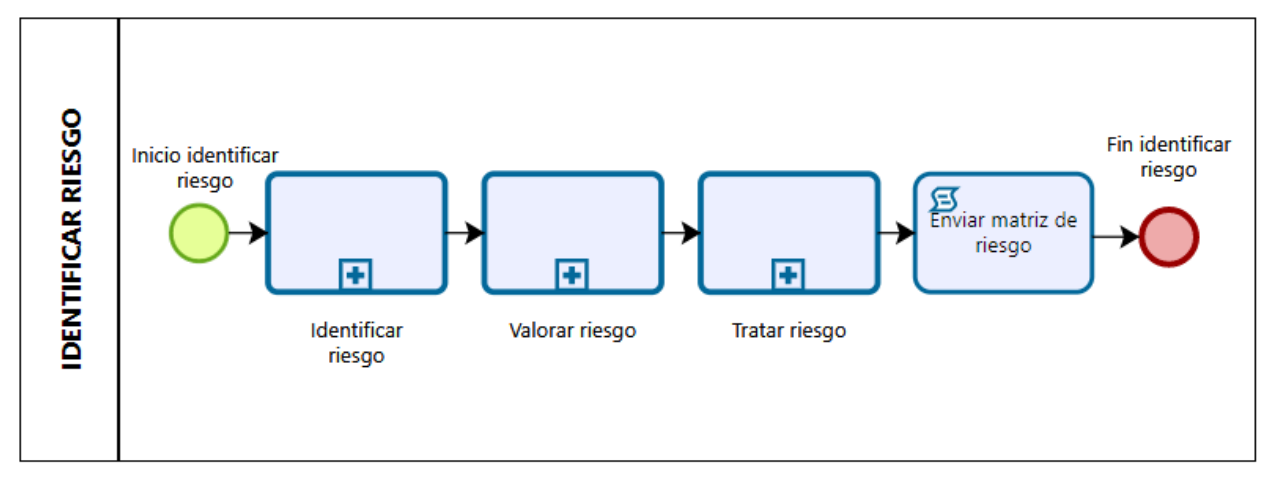

*Figura 2 Modelado en BPMN para el proceso identificar riesgo*

### <span id="page-28-1"></span>**3.2.3 Proceso identificar riesgo**

Este proceso nos indica las actividades necesarias para realizar la correcta identificación de un riego, este proceso no cuenta con insumos, pero deja como resultado la matriz inicial de riesgos.

En la Figura 3 se muestra el modelado para este subproceso de negocio

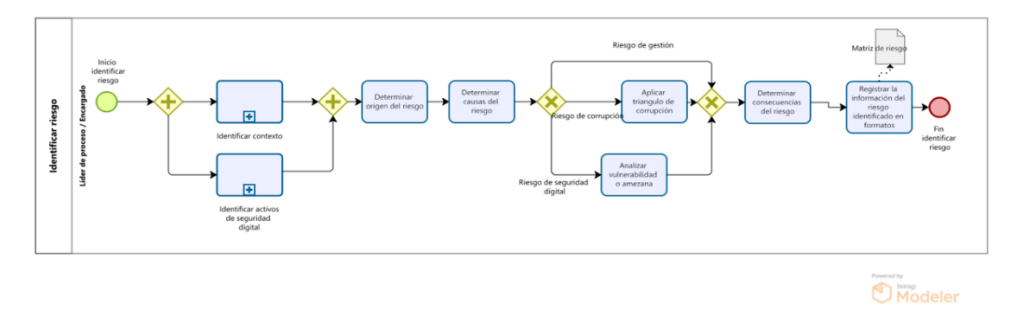

*Figura 3 Modelado en BPMN para el subproceso identificar riesgo*

#### <span id="page-29-0"></span>**3.2.4 Proceso identificar contexto**

Este proceso nos indica las actividades que permiten identificar los diferentes contextos asociados a un proceso, para realizar un análisis DOFA con el fin de establecer riesgos potenciales. En la Figura 4 se muestra el modelado del subproceso identificar contexto.

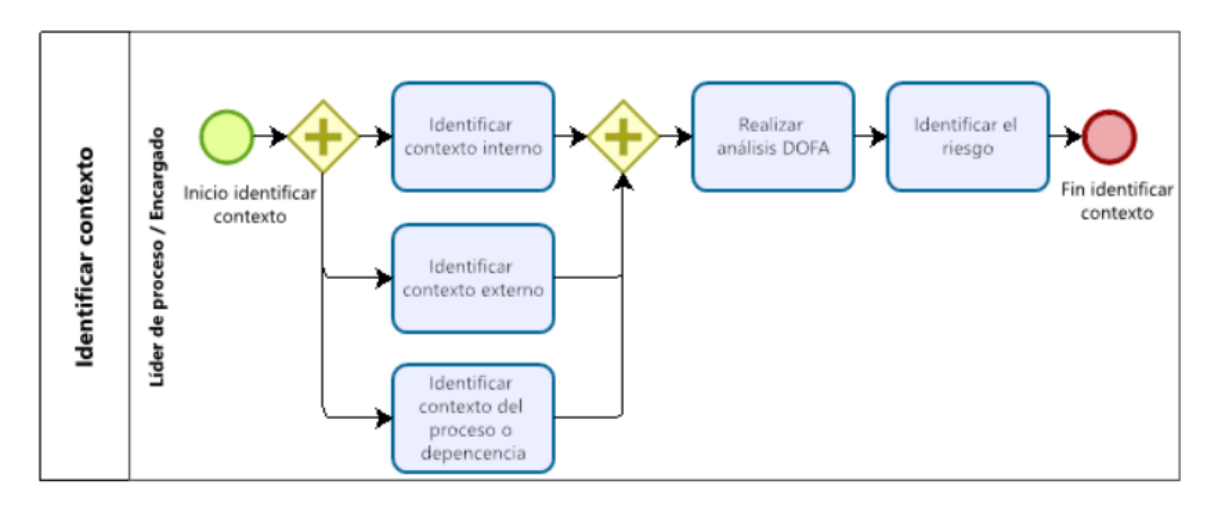

*Figura 4 Modelado en BPMN para el subproceso identificar contexto*

#### <span id="page-29-1"></span>**3.2.5 Proceso identificar activos de seguridad digital**

Este proceso nos indica las actividades necesarias para identificar los riesgos correspondientes a los activos de seguridad digital. Permite que el líder de proceso y/o el encargado determinen los activos de seguridad digital del proceso y determinar su criticidad mientras son apoyados por un responsable de seguridad digital de la universidad.

En la Figura 5 se muestra el modelado del subproceso identificar activos de seguridad digital.

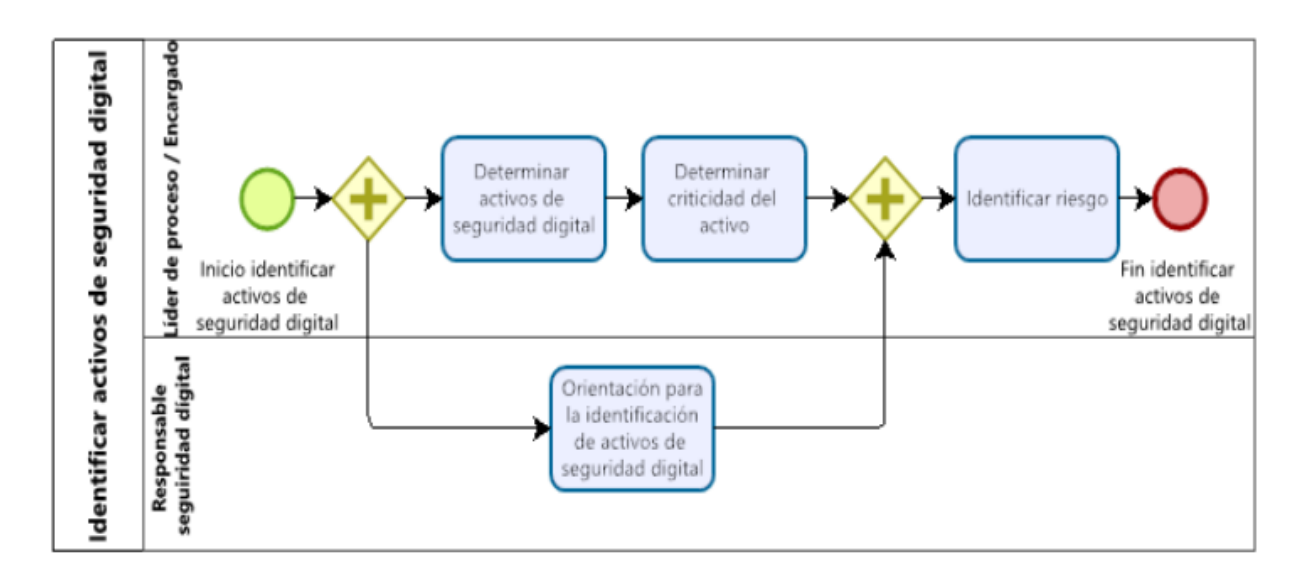

*Figura 5 Modelado BPMN para el subproceso identificar activos de seguridad digital*

#### <span id="page-30-0"></span>**3.2.6 Proceso valorar riesgo**

Este subproceso nos indica las actividades necesarias para realizar la valoración del riesgo. Permite determinar diferentes características del riesgo que permitirán determinar el riesgo residual. Este subproceso recibe como insumo la matriz de riesgo y genera como resultado una matriz de riesgos actualizada.

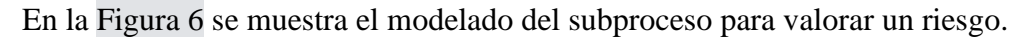

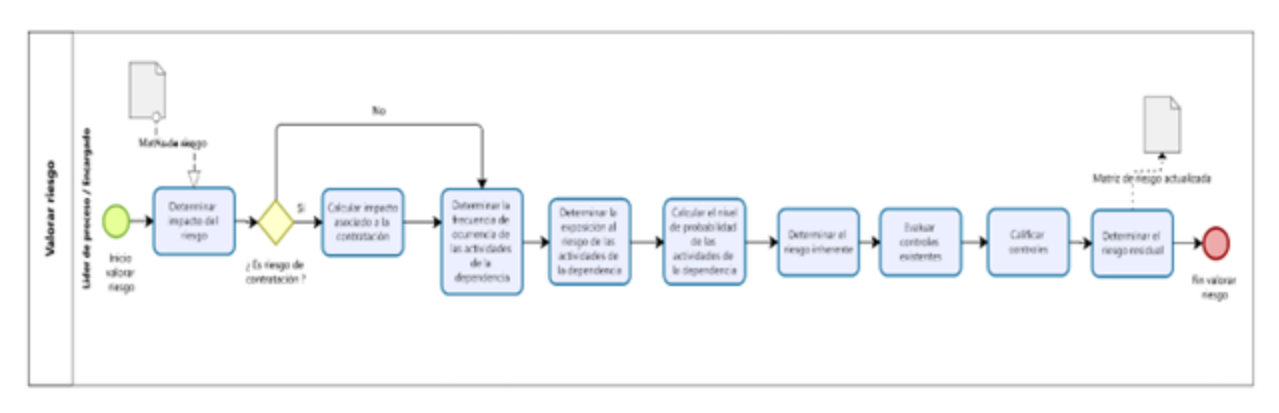

*Figura 6 Modelado en BPMN para el subproceso valorar riesgo*

#### <span id="page-30-1"></span>**3.2.7 Proceso tratar riesgo**

En este proceso se muestran las actividades que deben llevarse a cabo para definir los controles que se aplican a un riesgo para mitigar su impacto ante una materialización de este.

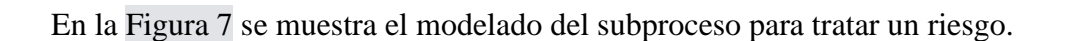

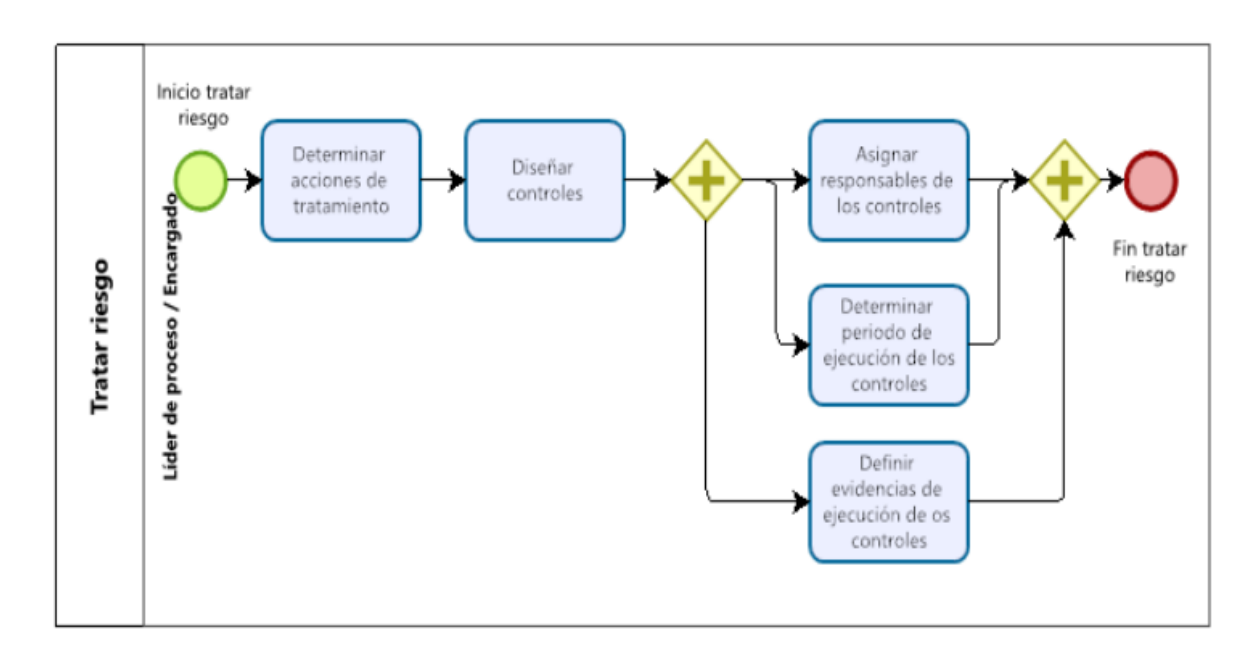

*Figura 7 Modelado en BPMN para el subproceso tratar riesgo*

# <span id="page-32-0"></span>**Capítulo 4 – Requisitos y diseño**

En este capítulo se presentan las actividades seguidas para realizar el levantamiento de los requisitos, las técnicas utilizadas, descripción de los aportes de los modelos del proceso de negocio a la definición de las historias de usuario. Se presentarán las historias épicas identificadas y las historias de usuario y criterios de aceptación asociados a cada una. Se presentarán los prototipos realizados antes del inicio del desarrollo y la descripción de la arquitectura de la aplicación.

#### <span id="page-32-1"></span>**4.1 Levantamiento de requisitos**

<span id="page-32-2"></span>Para definir los requisitos fueron realizadas las actividades de captura, especificación, negociación, validación y verificación propuestas por la ingeniería de requisitos. En la actividad de captura participaron los stakeholders descritos en la [Tabla 3.](#page-32-2)

| <b>Nombre</b>              | Cargo                                                                                                    |
|----------------------------|----------------------------------------------------------------------------------------------------|
| Deysi Potosí<br>Arboleda   | Jefa encargada OCI.                                                                                                    |
| Angel<br>Miguel<br>Rosales | Técnico administrativo OCI, realiza análisis al<br>componente jurídico de los diversos asuntos que<br>en sus roles aborda la Oficina frente a los<br>procesos y a la gestión universitaria,<br>programados a través de su Plan de Acción.                                                                     |
| Kevin Robinson<br>Narváes  | Técnico administrativo OCI, Apoya<br>el<br>desarrollo del Sistema de Control Interno y los<br>modelos de gestión universitarios, en las<br>acciones y actividades programadas en el Plan<br>de Acción de la Oficina, desde la perspectiva del<br>cumplimiento de las políticas públicas e<br>institucionales. |
| Lucia<br>Amparo<br>Guzman  | Jefe de oficina OCI, coordina el Equipo de<br>trabajo de la OCI y las actividades que se<br>desprenden del Plan de Acción anual enfocado<br>al desarrollo de los roles de: Liderazgo<br>estratégico; Enfoque hacia la prevención;<br>Relación con entes externos de control;                                  |

*Tabla 3 Descripción de los Stakeholders*

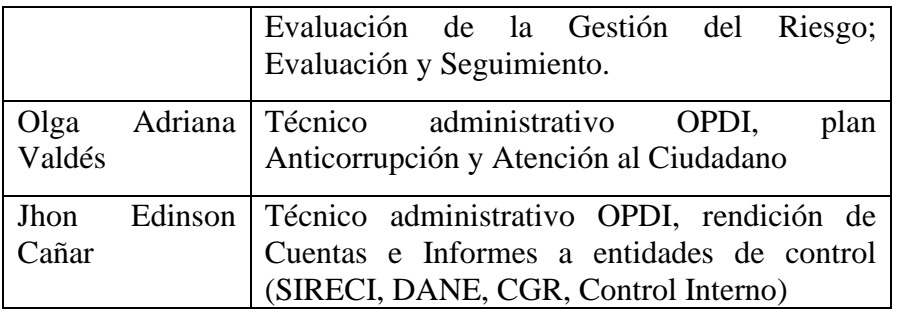

En la actividad de captura se utilizaron las técnicas de entrevistas, análisis documental y levantamiento de modelos de negocio. Las entrevistas planteadas se encuentran en el anexo 2 y se construyeron a partir del entendimiento de la metodología MARUC, producto de la caracterización realizada (Ver Capitulo 3). En la actividad de especificación se utilizaron las historias de usuario, criterios de aceptación y prototipos para representar los requisitos.

En la actividad de negociación se encontraron unas discrepancias entre el deseo de los stakeholders, necesidades de la organización y requisitos planteados. La resolución de las discrepancias fue realizada en múltiples reuniones.

En la actividad de verificación de requisitos se utilizó la técnica de revisión por pares, donde los estudiantes mostraron la especificación de los requisitos a los directores para verificar que estuvieran correctos, completos y no ambiguos.

En la actividad de validación se mostraron a los stakeholders los requisitos identificados para verificar que estuvieran alineados a sus deseos y necesidades.

#### <span id="page-33-0"></span>**4.2 Roles de la aplicación**

<span id="page-33-1"></span>Para la definición de los roles de la aplicación se tomaron como base los actores que participan en el proceso de ejecución de la Metodología MARUC y son descritos en la tabla 4.

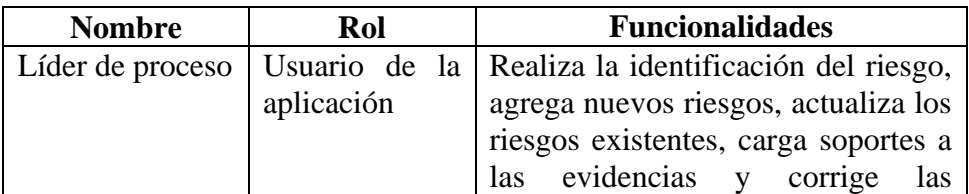

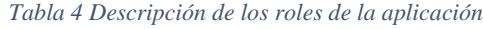

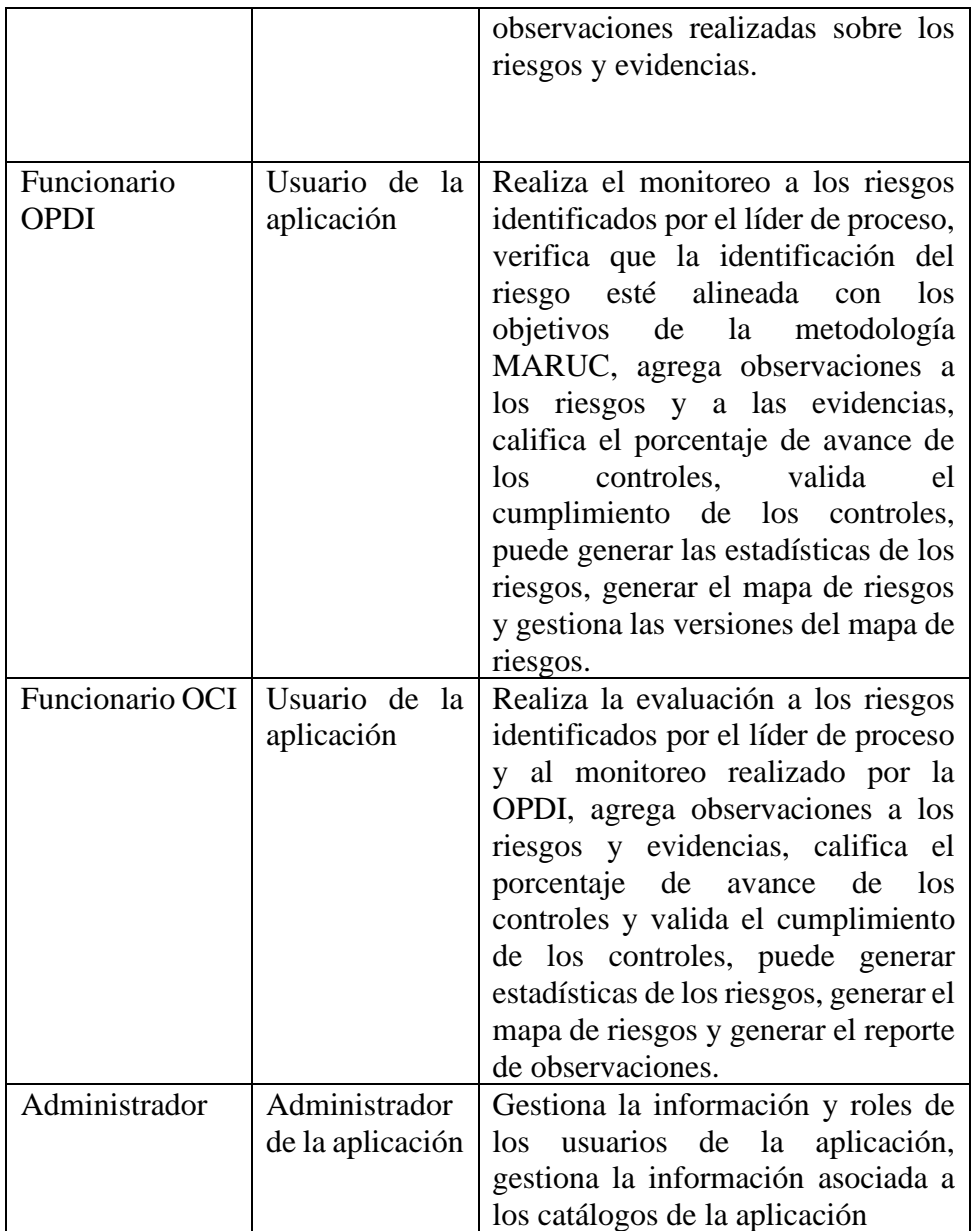

### <span id="page-34-0"></span>**4.3 Historias de usuario**

En total se generaron 28 historias de usuario agrupadas en 6 historias épicas que proveen todas las funcionalidades necesarias para realizar la identificación, valoración y tratamiento de los riesgos.

#### <span id="page-35-0"></span>**4.3.1 Historias épicas**

La definición de las historias épicas generadas es descrita en la tabla 5

<span id="page-35-2"></span>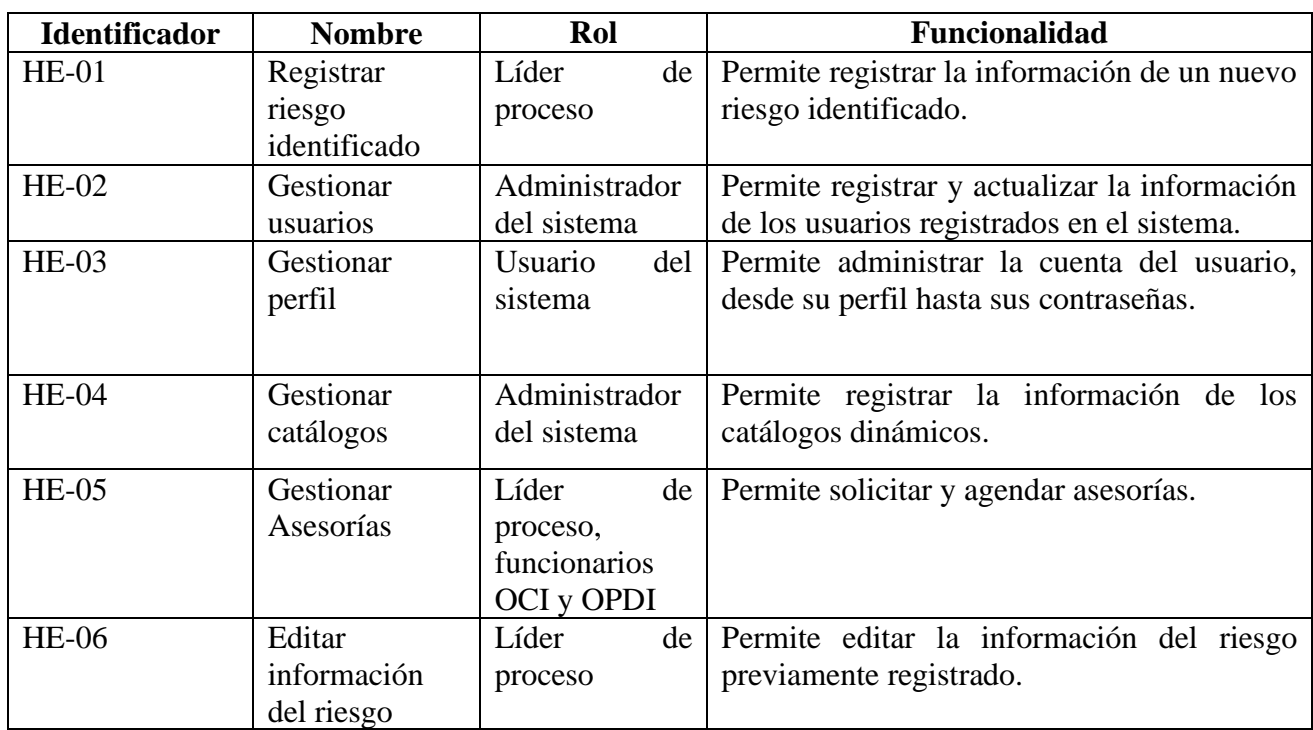

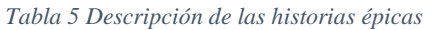

#### <span id="page-35-1"></span>**4.3.2 Historias de usuario**

La definición de las historias de usuario y sus criterios de aceptación generadas es descrita en la [Tabla 6.](#page-36-0) Donde se observan las historias de usuario *Registrar información básica del riesgo* y *Registrar las consecuencias del riesgo*. Todo el conjunto de historias de usuario se encuentra en el anexo 3.
*Tabla 6 Descripción de las historias de usuario*

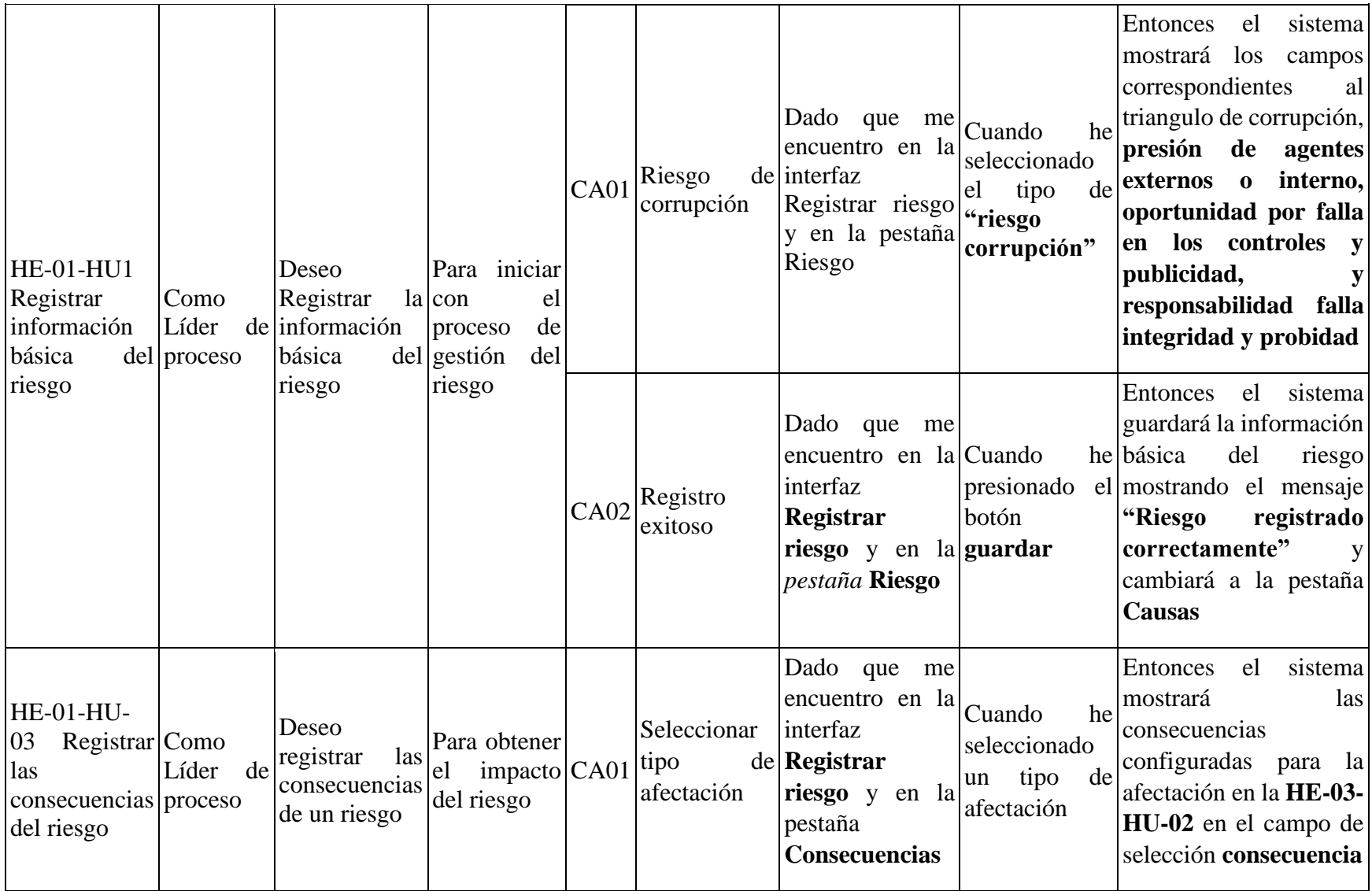

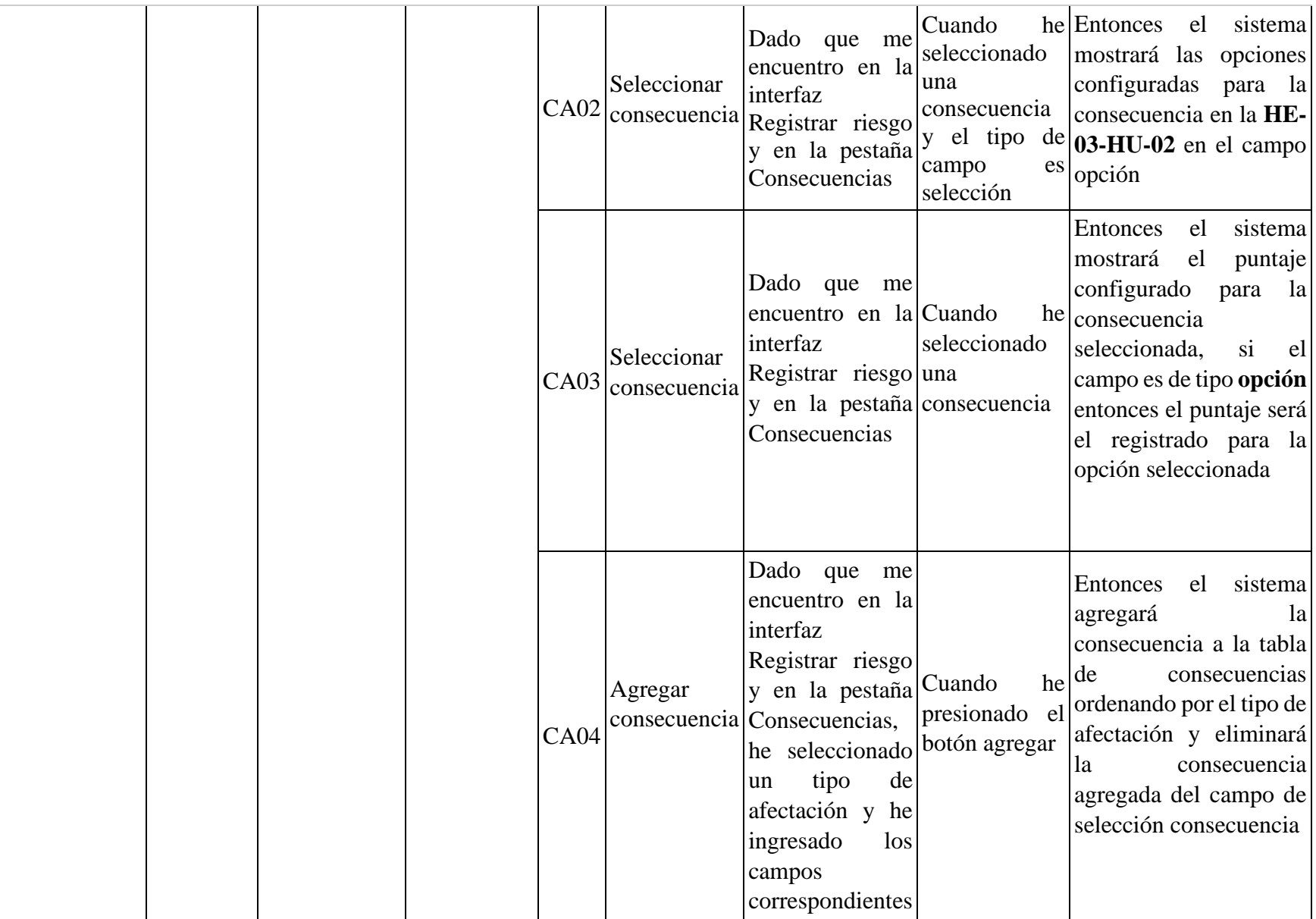

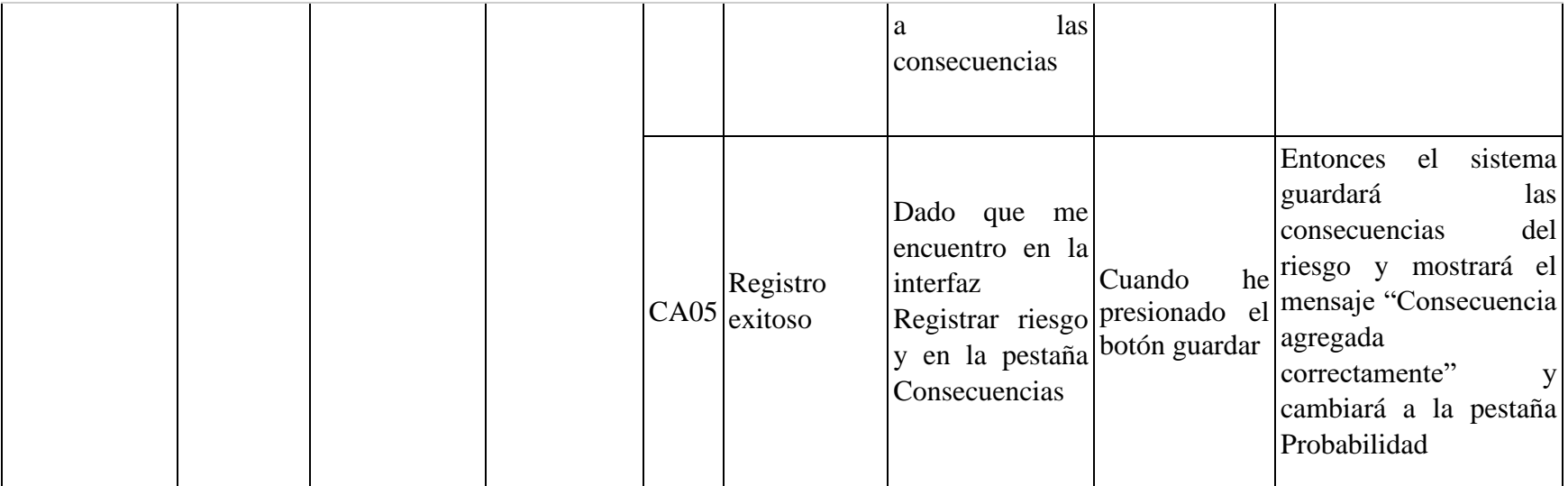

### **4.4 Prototipos**

Para la generación de los prototipos fue utilizado Bootstrap Studio, el cual nos permitió crear vistas de manera interactiva y al finalizar los prototipos nos permitió exportarlos en formato HTML y CSS para ser utilizados en las vistas que se encuentran en la parte del desarrollo, lo que nos ahorró tiempo, estilizar mejor los componentes y darles una vista muy cercana a los stakeholders de como luciría finalmente la aplicación.

### **4.4.1 Registro del riesgo**

Estos prototipos están asociados a las historias de usuario que están dentro de la historia épica HE-01 Registrar riesgo identificado. En estos prototipos el líder de proceso puede registrar toda la información concerniente a un nuevo riesgo identificado de acorde a la metodología MARUC.

En la [Figura 3](#page-39-0) el líder de proceso puede registrar la información básica del nuevo riesgo identificado, así como también editar la información de este. Este prototipo está asociado a la HE-01-HU-01.

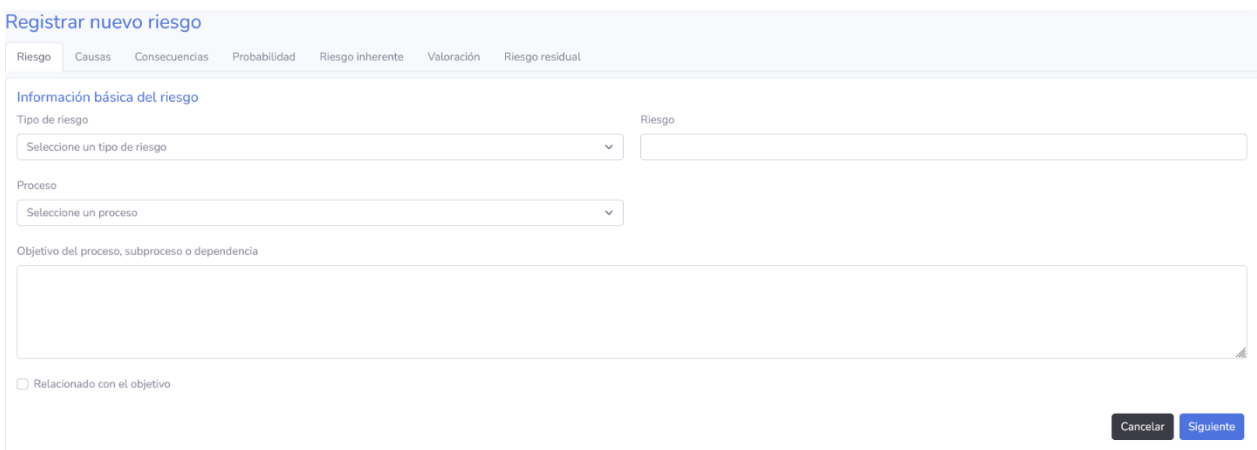

#### *Figura 3 Prototipo registrar la información básica del riego*

<span id="page-39-0"></span>En la [Figura 4](#page-40-0) el líder de proceso puede registrar toda la información relacionada con las causas del riesgo podrá ver la lista de causa registradas, registras nuevas causas, actualizar las causas existentes y eliminarlas. Este prototipo está asociado a la HE-01-HU-02.

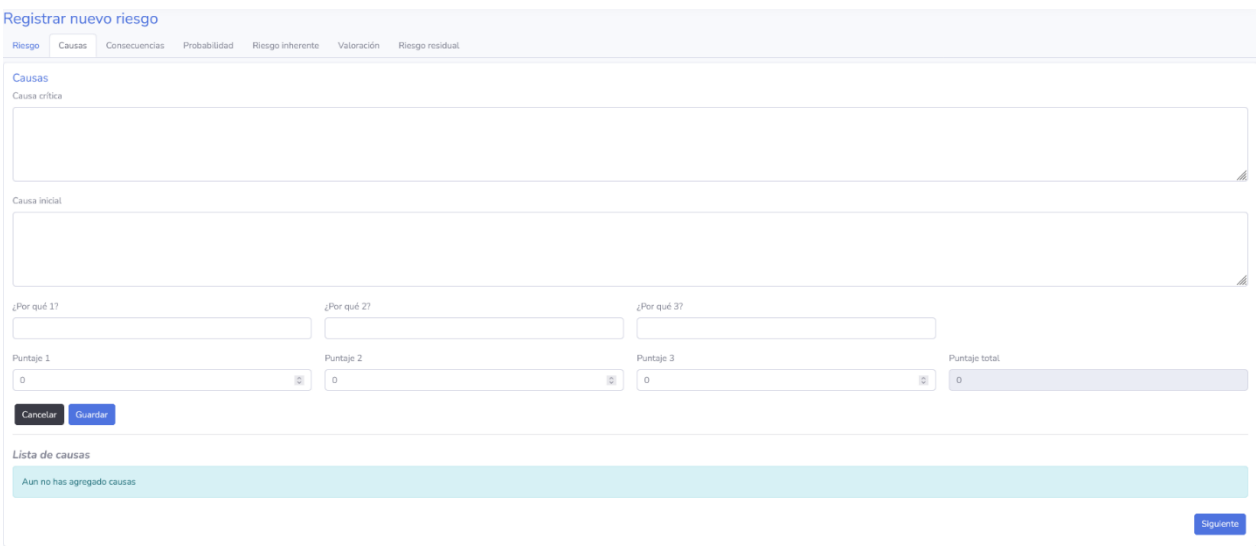

*Figura 4 Prototipo causas del riesgo*

<span id="page-40-0"></span>En la [Figura 5](#page-40-1) el líder de proceso puede registrar la información relacionada con las consecuencias del riesgo, verlas, agregarlas y eliminarlas. Este prototipo está asociado a la HE-01-HU-03.

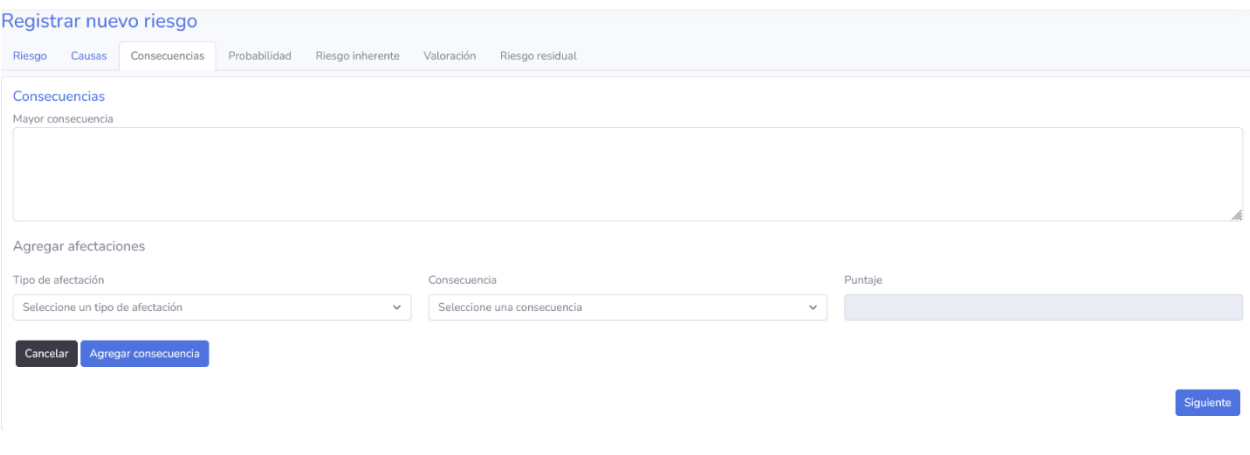

*Figura 5 Prototipo consecuencias del riesgo*

<span id="page-40-1"></span>En la [Figura 6](#page-41-0) el líder de proceso puede registrar las actividades asociadas al riego y ver la probabilidad de ocurrencia de este. Este prototipo está asociado a la HE-01-HU-04.

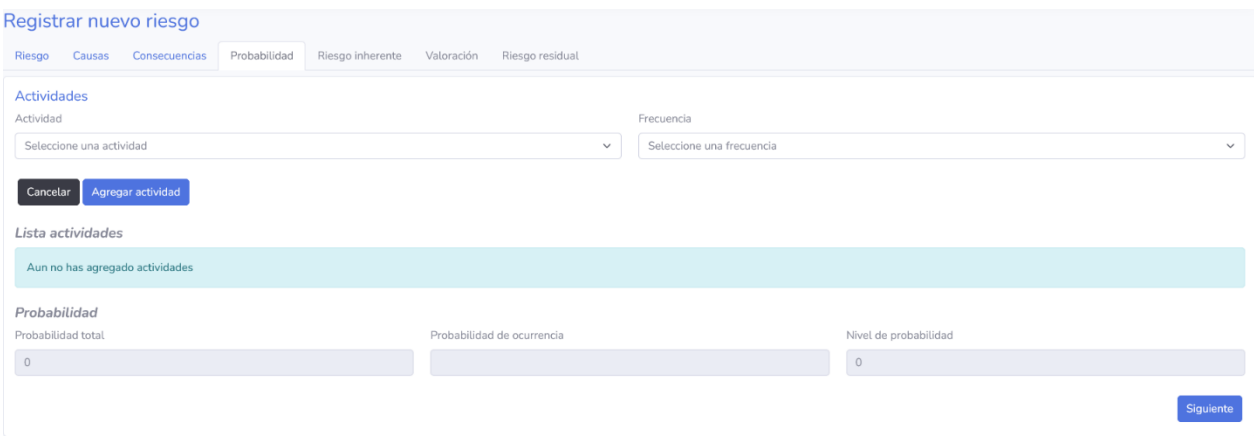

*Figura 6 Prototipo Probabilidad del riesgo*

<span id="page-41-0"></span>En la [Figura 7](#page-41-1) el líder de proceso puede ver el riesgo inherente calculado con los valores ingresados en las etapas anteriores. Este prototipo está asociado a la HE-01-HU-05.

| Registrar nuevo riesgo                            |                                                   |                  |                             |  |  |  |
|---------------------------------------------------|---------------------------------------------------|------------------|-----------------------------|--|--|--|
|                                                   |                                                   |                  |                             |  |  |  |
| Consecuencias<br>Probabilidad<br>Causas<br>Riesgo | Riesgo inherente<br>Valoración<br>Riesgo residual |                  |                             |  |  |  |
|                                                   |                                                   |                  |                             |  |  |  |
| <b>Riesgo inherente</b>                           |                                                   |                  |                             |  |  |  |
| Impacto                                           | Nivel de probabilidad                             | Riesgo inherente | Tolerancia riesgo inherente |  |  |  |
|                                                   | $\overline{2}$                                    | $\overline{2}$   | Bajo                        |  |  |  |
|                                                   |                                                   |                  |                             |  |  |  |
|                                                   |                                                   |                  | Siguiente                   |  |  |  |
|                                                   |                                                   |                  |                             |  |  |  |
|                                                   |                                                   |                  |                             |  |  |  |
|                                                   |                                                   |                  |                             |  |  |  |
|                                                   |                                                   |                  |                             |  |  |  |

*Figura 7 Prototipo riesgo inherente*

<span id="page-41-1"></span>En la [Figura 8](#page-42-0) el líder de proceso puede valorar los controles existentes para los riesgos permitiéndole calcular el valor total del control. Este prototipo está asociado a la HE-01-HU-06.

| Evaluación de controles<br>Lista de controles<br><b>Tipo Control</b><br>Control<br>Ejecución por sistemas digitales<br>Periocidad de ejecución<br>Periocidad de seguimiento<br>Difusión del control<br>Se cumple o ejecuta<br>Valoración<br>Gestión<br>No<br>No.<br>No<br>No<br>No.<br>$\circ$<br>No<br>No<br>No<br>Estratégico<br>No<br>No<br>$\circ$<br><b>Operativos</b><br>No<br>No<br>No<br>No<br>No<br>$\circ$<br>No<br>No<br>Preventivo<br>No<br>No<br>No<br>0.00999999999999981<br>$-0.009999999999999995$<br>Detectivo<br>No<br>No<br>No.<br>No<br>No<br>No<br>No<br>Legal<br>No<br>No<br>No<br>$\circ$<br>Nivel valoracion<br>$\circ$<br>$\circ$<br>Totales<br>Sumatoria<br>Tipo de control<br>Control<br>Responsable<br>Aplica<br>No<br>$\sim$<br>Ejecución por sistemas dígittales | Acciones<br>z<br>Ø<br>Ø                                                  |
|----------------------------------------------------------------------------------------------------|--------------------------------------------------------------------------|
|                                                                                                    |                                                                          |
|                                                                                                    |                                                                          |
|                                                                                                    |                                                                          |
|                                                                                                    |                                                                          |
|                                                                                                    |                                                                          |
|                                                                                                    | Ø                                                                        |
|                                                                                                    | z                                                                        |
|                                                                                                    | ø                                                                        |
|                                                                                                    |                                                                          |
|                                                                                                    |                                                                          |
|                                                                                                    |                                                                          |
|                                                                                                    | Difusión del control<br>Periodicidad de ejecución<br>Se emplea o ejecuta |
| $\mathbf{u}_\mathrm{f}$<br>$\mathcal{M}$<br>$\omega$                                                                                                    |                                                                          |
| Periodicidad de segumiento                                                                                                    |                                                                          |
| $\mathcal{L}$                                                                                                    |                                                                          |

*Figura 8 Prototipo valoración del riesgo*

<span id="page-42-0"></span>En la [Figura 9](#page-42-1) el líder de proceso puede generar los controles residuales para controlar el riesgo residual del riesgo y poder mitigarlo. Este prototipo está asociado a la HE-01-HU-07.

![](_page_42_Picture_52.jpeg)

*Figura 9 Prototipo riesgo residual*

### <span id="page-42-1"></span>**4.4.2 Autorización y autenticación**

Estos prototipos representan las HE-02 y HE-03. En estos prototipos [] el administrador del sistema puede ver, crear, editar y eliminar los usuarios de la aplicación, además, el usuario del sistema puede gestionar la información del perfil y su contraseña.

En la [Figura 10](#page-43-0) el administrador del sistema puede ver los usuarios registrados en el sistema, registrar nuevos usuarios y actualizarlos. Este prototipo está asociado a las HE-02-HU-01, HE-02- HU-02 y HE-02-HU-04.

| Administración de usuarios            |           |                           |                 |  |  |  |
|---------------------------------------|-----------|---------------------------|-----------------|--|--|--|
| Lista de usuarios                     |           |                           | + Crear usuario |  |  |  |
| Nombres                               | Apellidos | Email                     | Acciones        |  |  |  |
| Daniela                               | Martinez  | doryan.loui@fillnoo.com   | 00              |  |  |  |
| Líder                                 | Proceso   | jacks.daiki@fillnoo.com   | 00              |  |  |  |
| Fake                                  | Asycn     | raxanox285@agrolivana.com | 00              |  |  |  |
| Otro                                  | Fake      | hokeyi3331@5k2u.com       | 00              |  |  |  |
| Otro                                  | Otro      | romero.arjan@fillnoo.com  | 00              |  |  |  |
| $2 \times 3 \times 9$<br>$\mathbf{1}$ |           |                           | $5 - \sqrt{ }$  |  |  |  |

*Figura 10 Prototipo gestionar usuarios*

<span id="page-43-0"></span>En la [Figura](#page-43-1) 11 los usuarios de la aplicación pueden iniciar sesión y recuperar su contraseña. Este prototipo corresponde a la historia de usuario HE-03-HE-01.

![](_page_43_Picture_54.jpeg)

<span id="page-43-1"></span>*Figura 11 Inicio de sesión*

En la los usuarios de la aplicación podrán verificar su cuenta y asignarles un password y una contraseña

![](_page_44_Picture_60.jpeg)

*Figura 12 Verificar cuenta*

### **4.5 Diseño**

La arquitectura de la aplicación se definió en la parte final del levantamiento de requisitos, esta arquitectura se planteó desde diferentes perspectivas mediante el modelo C4 [8]. La arquitectura se planteó haciendo uso de 5 diagramas considerando los requisitos funcionales y no funcionales. En el anexo 4 se encuentran los diferentes diagramas que conforman la arquitectura.

### **4.5.1 Diagrama de contexto**

Este diagrama (Ver [Figura 13\)](#page-45-0) muestra el sistema de software que se está construyendo y cómo encaja en el mundo en términos de las personas que lo utilizan y los otros sistemas de software con los que interactúa.

![](_page_45_Figure_0.jpeg)

*Figura 13 Diagrama de contexto*

# <span id="page-45-0"></span>**4.5.2 Diagrama de contenedores**

Este diagrama (ver [Figura 14\)](#page-46-0) amplía el sistema de software y muestra los contenedores (aplicaciones, almacenamiento de datos, microservicios, etc.) que componen este sistema de software.

![](_page_46_Figure_0.jpeg)

*Figura 14 Diagrama de contenedores*

### <span id="page-46-0"></span>**4.5.3 Diagrama de componentes**

Este diagrama (ver [Figura 15\)](#page-47-0) expande un contenedor individual para mostrar los componentes que contiene. Estos componentes deben asignarse a abstracciones reales (por ejemplo, una agrupación de códigos) en función de su código.

![](_page_47_Figure_0.jpeg)

*Figura 15 Diagrama de componentes*

### <span id="page-47-0"></span>**4.5.4 Diagrama de despliegue**

El la [Figura 16](#page-48-0) se pueden visualizar los procesadores/nodos/dispositivos de hardware de un sistema, los enlaces de comunicación entre ellos y la colocación de los archivos de software en ese hardware.

![](_page_48_Figure_0.jpeg)

*Figura 16 Diagrama de despliegue*

### <span id="page-48-0"></span>**4.5.5 Modelo relacional**

Este diagrama (Ver [Figura 17\)](#page-49-0) consiste en representar datos por medio de tablas relacionadas cuyas filas se llaman tuplas y las columnas variables, conformando así una base de datos

![](_page_49_Figure_0.jpeg)

*Figura 17 Modelo relacional*

### <span id="page-49-0"></span>**4.6 Requisitos no funcionales**

### **Stack tecnológico:**

- El código fuente de la aplicación frontend debe ser almacenado en un repositorio con nombre maruc-front.
- El código fuente de la aplicación backend debe ser almacenado en un repositorio con nombre maruc-back
- El código fuente será gestionado por GIT versión 2.34.1 o superior.
- Las aplicaciones se ejecutarán dentro de contenedores gestionados por DOCKER versión 20.10.16 o superior.
- Frontend:
	- o El frontend debe ser desarrollado en el framework con nombre Angular, versión 13.2.4 o superior.
	- o El frontend debe ser desarrollado con el lenguaje de programación con nombre TypeScript, versión 4.5 o superior.
- Backend:
	- o El backend debe ser desarrollado en el framework con nombre Spring, versión 2.6.2 o superior.
	- o El backend debe ser desarrollado con el lenguaje de programación con nombre Java, versión 17 o superior.

### **Independencia lógica de negocio, medio de persistencia y presentación:**

- La lógica de negocio del producto debe ser independiente de la presentación con la cual interactúa el usuario, de tal manera que cuando se agreguen nuevos tipos de presentación, o se modifique la tecnología de la presentación, sea posible utilizar la lógica de negocio del producto sin estar obligado a modificarla.
- La lógica de negocio del producto software debe ser independiente del medio de persistencia, de tal manera que cuando se cambie el medio de persistencia o la tecnología del medio de persistencia, la lógica de negocio del producto no cambie.

### **Seguridad:**

- El sistema debe permitir la gestión de usuarios (creación, suministros de acceso, etc.) y administración exclusiva del administrador de la aplicación.
- El sistema debe exigir características especiales a las contraseñas: mínimo de 8 caracteres, símbolos, números, mayúsculas y minúsculas.
- El sistema debe cifrar la contraseña de los usuarios.
- Para cambiar la contraseña actual, se debe colocar la contraseña actual, la contraseña nueva y la confirmación de la nueva contraseña.

### **Usabilidad:**

• Toda funcionalidad del sistema y transacción de negocio debe responder al usuario en menos de 5 segundos.

# **Capítulo 5 – Implementación y pruebas**

En este capítulo se presentan las actividades seguidas para realizar desarrollo de la aplicación, funcionalidades implementadas, descripción de las funcionalidades principales de la aplicación desarrollada, las pruebas realizadas a la aplicación, los resultados de las pruebas realizadas a la versión final de la aplicación con los usuarios y mejoras realizadas con base en las pruebas con los usuarios.

#### **5.1 Actividades realizadas para la implementación y pruebas**

a) Fue implementado el módulo considerando las historias de usuario, criterios de aceptación, prototipos y arquitectura mostrada en el capítulo anterior. b) La implementación fue realizada dividendo las historias de usuario por prioridad y agrupándolas para ser ejecutadas en 4 Sprints. c) Fueron probadas las funcionalidades mediante pruebas unitarias. d) Después de hacer las pruebas fueron integradas las funcionalidades de cada uno de los módulos. e) Al final de cada sprint fue mostrado a los clientes finales de la aplicación para evaluar el valor generado, se registraron las observaciones y mejoras correspondientes. f) Se corrigieron los errores y fueron realizadas nuevamente las pruebas. g) Cuando la aplicación ya estaba completamente terminada fueron realizadas las pruebas de usuario. En los siguientes ítems se describe las funcionalidades realizadas y un informe de las pruebas ejecutadas.

#### **5.2 Presentación de la aplicación a usuario finales**

Al finalizar los 4 Sprints fue socializada la primera versión terminada y completa de la aplicación donde se encontraban integrados los módulos para la identificación, valoración y tratamiento de los riesgos con los módulos para el monitoreo y evaluación de los riesgos. La presentación fue realizada el día 18 de agosto de 2022 a las 6 de la tarde de manera virtual, con una duración de 2 horas. En la presentación participaron integrantes de la OCI y OPDI. Fueron mostradas las 26 funcionalidades del módulo para la identificación, valoración y tratamiento de los riesgos y las 33 funcionalidades del módulo para el monitoreo y evaluación de los riesgos. La agenda seguida para la presentación fue la siguiente: Presentación de las funcionalidades implementadas en los dos módulos, registro de observaciones y aspectos por mejorar, presentación del plan de pruebas que deberían seguir los usuarios finales para probar las funcionalidades de la aplicación.

A continuación, se muestran las observaciones y aspectos por mejorar obtenidos de las pruebas realizadas por los usuarios:

- En el proceso de identificación de los riesgos falta incluir la selección del proceso al que pertenece el riesgo.
- La aplicación presenta fallas para guardar la información asociadas a los controles residuales.
- La aplicación no permite modificar el encabezado del documento generado para el mapa de riesgos.
- La aplicación debe permitir al funcionario OPDI la carga de los archivos correspondientes a las versiones.

Todas las observaciones y aspectos por mejorar obtenidos fueron implementadas para realizar la publicación de la aplicación para que se probara por parte de los usuarios.

### **5.3 Componentes implementados**

A continuación mostramos la implementación de algunas de las funcionalidades principales de la aplicación para la identificación, valoración y tratamiento de los riesgos, las demás funcionalidades son descritas en los prototipos presentados en el capitulo anterior.

### **5.3.1 Rol administrador del sistema**

### • **Menú principal**

En la [Figura 18](#page-54-0) se muestra el menú principal para el administrador del sistema el cual permite acceder a las siguientes funcionalidades:

- A. Ver los usuarios registrados en el sistema, agregar nuevos usuarios, editar la información básica de los usuarios y eliminar usuarios.
- B. Ver la información de los catálogos de actividades y de consecuencias, con esta funcionalidad el administrador puede ver, agregar, editar, eliminar la información de los catálogos dinámicos del sistema.

![](_page_54_Picture_0.jpeg)

*Figura 18 Menú administrador del sistema*

#### <span id="page-54-0"></span>• **Usuarios**

En la [Figura 19](#page-54-1) se muestra la implementación de la vista que permite al administrador del sistema gestionar la información correspondiente a los usuarios del sistema. En esta vista el administrador del sistema puede realizar las siguientes funciones:

- A. Ver la lista de los usuarios registrados en el sistema.
- B. Registrar nuevos usuarios.
- C. Editar la información básica del usuario seleccionado.
- D. Eliminar al usuario seleccionado.

![](_page_54_Picture_106.jpeg)

![](_page_54_Figure_9.jpeg)

#### <span id="page-54-1"></span>• **Catálogos del sistema**

En la [Figura 20](#page-55-0) se muestra la implementación de la vista que permite al administrador gestionar los catálogos dinámicos del sistema. En esta vista el administrador puede seleccionar entre las siguientes opciones:

- A. Gestionar el catálogo de consecuencias.
- B. Gestionar el catálogo de actividades.

![](_page_55_Picture_75.jpeg)

#### *Figura 20 Catálogos del sistema*

### <span id="page-55-0"></span>• **Catálogo de consecuencias**

En la [Figura 21](#page-55-1) se muestra la implementación de la vista que permite gestionar el catálogo de consecuencias. En esta vista el administrador del sistema puede realizar las siguientes funciones:

- A. Ver la lista de consecuencias registradas en el sistema.
- B. Crear nuevas consecuencias, las cuales se verán reflejadas a la hora de registrar un nuevo riesgo.
- C. Editar la consecuencia seleccionada.
- D. Eliminar la consecuencia seleccionada.

| Administración de catálogos          |                       |                                       |
|--------------------------------------|-----------------------|---------------------------------------|
| Actividades<br>Consecuencias         |                       |                                       |
| Lista de consecuencias<br>Afectación | Consecuencia          | В<br>+ Crear consecuencia<br>Opciones |
| A<br>Corrupción                      | Text0                 | 00                                    |
| Tecnológica                          | Selcción Consecuencia | 00                                    |
| Operacional                          | Vacio legal           | Ð                                     |
| $\alpha=1-\beta$ .                   |                       | $5 - \sqrt{ }$                        |

*Figura 21 Catálogo consecuencias*

<span id="page-55-1"></span>• **Catálogo de actividades**

En la [Figura 22](#page-56-0) se muestra la implementación de la vista que permite gestionar el catálogo de actividades. En esta vista el administrador del sistema puede realizar las siguientes funciones:

- A. Ver la lista de actividades registradas.
- B. Crear nuevas actividades, las cuales se verán reflejadas a la hora de registrar un nuevo riesgo.
- C. Editar la actividad seleccionada.
- D. Eliminar la actividad seleccionada.

![](_page_56_Picture_93.jpeg)

*Figura 22 Catálogo de actividades*

### <span id="page-56-0"></span>**5.3.2 Rol líder de proceso**

### • **Menú principal**

En la [Figura 23](#page-57-0) se muestran el menú principal para el líder de proceso el cual tiene acceso a las siguientes funcionalidades:

- A. Ver la información de los riesgos registrados, por el líder de proceso o dependencia.
- B. Notificar sobre la materialización de un riesgo.
- C. Descargar las diferentes versiones generadas del mapa de riesgo.

![](_page_57_Picture_0.jpeg)

*Figura 23 Menú principal líder de proceso*

### <span id="page-57-0"></span>• **Riesgo**

En la [Figura 24](#page-58-0) se muestran las diferentes funcionalidades implementadas para realizar el registro del riesgo. Debido a que la actualización de los riesgos es muy parecida solo se muestra el registro de un nuevo riesgo.

![](_page_58_Picture_80.jpeg)

*Figura 24 Funcionalidades implementadas para registro de riesgo*

### <span id="page-58-0"></span>• **Información básica el riesgo**

En la [Figura 25](#page-58-1) se muestran las diferentes funcionalidades implementadas para realizar el registro de la información básica del riesgo.

- A. Formulario para agregar la información básica del riesgo.
- B. Acciones para cancelar la creación del nuevo riesgo y siguiente para crear el nuevo riesgo y redirigir a la pestaña de causas.

![](_page_58_Picture_81.jpeg)

### *Figura 25 Información básica del riesgo*

### <span id="page-58-1"></span>• **Causas del riesgo**

En la [Figura 26](#page-59-0) se muestran las funcionalidades implementadas para gestionar las causas del riesgo. El líder de proceso podrá realizar las siguientes funciones:

A. Ver la lista de causas del riesgo.

- B. Llenar formulario para agregar una nueva causa.
- C. Agregar nueva cusa o cancelar el registro de esta.
- D. Editar o eliminar una causa.
- E. Ir a la pestaña de consecuencias.

![](_page_59_Picture_85.jpeg)

![](_page_59_Figure_5.jpeg)

### <span id="page-59-0"></span>• **Consecuencias del riesgo**

En la [Figura 27](#page-60-0) se muestran las funcionalidades implementadas para gestionar las consecuencias del riesgo. El líder de proceso puede realizar las siguientes funciones:

- A. Llenar formulario para registrar la información de las consecuencias del riesgo.
- B. Cancelar o registrar la nueva consecuencia.
- C. Ver la lista de consecuencias agrupadas por tipo de afectación.
- D. Eliminar una consecuencia.
- E. Ir a la pestaña de probabilidades.

![](_page_60_Picture_74.jpeg)

*Figura 27 Consecuencias del riesgo*

### <span id="page-60-0"></span>• **Probabilidad de riesgo**

En la [Figura 28](#page-60-1) se muestran las funcionalidades implementadas para gestionar las actividades del riesgo. El líder de proceso puede realizar las siguientes funciones:

- A. Llenar formulario para registrar información de las actividades.
- B. Cancelar o guardad la información del formulario.
- C. Ver la lista de actividades agregadas al riego.
- D. Eliminar actividades del riesgo.
- E. Ver valores calculados de acuerdo con las actividades agregadas.
- F. Ir a la pestaña de riesgo inherente.

| А<br><b>Actividades</b>                                                                                                    |                            |            |                       |            |              |
|----------------------------------------------------------------------------------------------------|----------------------------|------------|-----------------------|------------|--------------|
| Actividad                                                                                                    |                            | Frecuencia |                       |            |              |
| Seleccione una actividad                                                                                                   | $\checkmark$               |            |                       |            | $\checkmark$ |
| B<br>Agregar actividad<br>Cancelar                                                                                         |                            |            |                       |            |              |
| Lista actividades                                                                                                    |                            |            |                       |            |              |
| Nombre actividad                                                                                                    |                            |            | Frecuencia invertidad | Frecuencia | Acciones     |
| Planeación extratégica del proceso y dependencia (Elaboración de planes programas y proyectos, entre ellos plan de acción) |                            |            | <b>No</b>             | 20         |              |
| Actividades del proceso que tengan relación directa con lo jurídico y administrativo                                       |                            |            | <b>No</b>             | 40         |              |
| Probabilidad                                                                                                    |                            |            |                       |            |              |
| Probabilidad total<br>E                                                                                                    | Probabilidad de ocurrencia |            | Nivel de probabilidad |            |              |
| 30                                                                                                    | Improbable                 |            | $\overline{2}$        |            |              |
|                                                                                                    |                            |            |                       |            |              |

<span id="page-60-1"></span>*Figura 28 Probabilidad del riesgo*

#### • **Riesgo inherente**

En la [Figura 29](#page-61-0) se muestran las funcionalidades implementadas para ver los valores calculados con los datos ingresados en las secciones anteriores. El líder de proceso puede realizar las siguientes funciones:

- A. Ver valores calculados con los datos llenados en las secciones anteriores
- B. Ir a la pestaña de valoración del riesgo.

<span id="page-61-0"></span>![](_page_61_Picture_109.jpeg)

![](_page_61_Figure_5.jpeg)

### • **Valoración del riesgo**

En la [Figura 30](#page-62-0)[Figura 29](#page-61-0) se muestran las funcionalidades implementadas para valorar los controles existentes. El líder de proceso puede realizar las siguientes funciones:

- A. Ver la lista de controles existentes.
- B. Editar los valores de un control.
- C. Ver la valoración individual del control.
- D. Ver los totales de la valoración de los controles.
- E. Llenar formulario para valorar un control.
- F. Cancelar o guardar la valoración de un control.
- G. Ir a la pestaña riesgo residual.

| Registrar nuevo riesgo<br>Evaluación de controles |         | Riesgo Causas Consecuencias Probabilidad Riesgo inherente Valoración Riesgo residual |                      |                           |                         |                           |                                                          |           |
|---------------------------------------------------|---------|--------------------------------------------------------------------------------------|----------------------|---------------------------|-------------------------|---------------------------|----------------------------------------------------------|-----------|
| Lista de controlas                                |         |                                                                                      |                      |                           |                         |                           |                                                          |           |
| <b>Tipo Control</b>                               | Control | Ejecución por sistemas digitales                                                     | Difusión del control | Se cumple o ejecuta       | Periocidad de ejecución | Periocidad de seguimiento | Valoración                                               | Acciones  |
| Gestión                                           | A       | No                                                                                   | No                   | No                        | No                      | No                        | $\circ$                                                  | B         |
| Estratégico                                       |         | No                                                                                   | No.                  | No                        | No                      | No.                       | $\hfill \Box$                                            |           |
| Operativos                                        |         | No                                                                                   | No.                  | No                        | No                      | No                        | $\hfill$<br>C                                            | $\bullet$ |
| Preventivo                                        |         | No                                                                                   | No                   | No                        | No                      | No                        | 0.009999999999999981                                     | $\bullet$ |
| Detectivo                                         |         | No                                                                                   | No                   | No                        | No                      | No                        | $-0.00999999999999999$                                   | $\bullet$ |
| Legal                                             |         | No                                                                                   | No                   | No                        | No                      | D<br>No                   | $\circ$                                                  | Ø         |
| <b>Totales</b>                                    |         |                                                                                      |                      | Nivel valoracion          | $\circlearrowright$     | Sumatoria                 | $\circ$                                                  |           |
| Tipo de control                                   |         | Aplica<br>No                                                                         |                      | $\sim$                    | Control                 |                           | Responsable                                              |           |
| Ejecución por sistemas dígittales                 | E       | Difusión del control<br>$\mathbf{u}_\mathrm{eff}$                                    |                      | $\mathbf{u}_\mathrm{eff}$ | Se emplea o ejecuta     |                           | Periodicidad de ejecución<br>$\mathcal{M}_{\mathcal{A}}$ |           |
| Periodicidad de segumiento                        |         | $\sim$                                                                               |                      |                           |                         |                           |                                                          |           |
|                                                   |         |                                                                                      |                      |                           |                         |                           |                                                          | G         |
|                                                   |         |                                                                                      |                      |                           |                         |                           |                                                          |           |

*Figura 30 Valoración del riesgo*

### <span id="page-62-0"></span>• **Riesgo residual**

En la [Figura 31](#page-63-0) se muestran las funcionalidades implementadas para agregar los controles residuales al riesgo. El líder de proceso puede realizar las siguientes funciones:

- A. Llenar el formulario para llenar la información básica del riesgo residual.
- B. Guardar el riesgo residual.
- C. Llenar el formulario para crear un nuevo control residual.
- D. Seleccionar las causas a las cuales se les va a aplicar el nuevo control residual.
- E. Cancelar o guardar el nuevo control residual.
- F. Ver la lista de controles residuales agregados.
- G. Finalizar la creación del riesgo.

![](_page_63_Picture_45.jpeg)

*Figura 31 Riesgo residual*

# <span id="page-63-0"></span>**5.3.3 Usuario del sistema**

### • **Inicio de sesión**

En la [Figura 32](#page-64-0) se muestran la funcionalidades implementatas para el inicio de sesión. Los usuario del sistema pueden realizar las siguientes acciones.

- A. Iniciar sesión en e sistema.
- B. Recuperar la contraseña de ingreso al sistema.

![](_page_64_Picture_54.jpeg)

*Figura 32 Inicio de sesión*

# <span id="page-64-0"></span>• **Validar cuenta**

En la [Figura 33](#page-64-1) se puede ver la implementación de la vista para las funionalidades de validar la cuenta del usuario. El usuario del sistema puede realizar las siguientes funciones:

- A. Crear la contraseña para ingresar al sistema.
- B. Verificar la cuenta para poder ingresar al sistema.

![](_page_64_Picture_55.jpeg)

*Figura 33 Verificar cuenta*

<span id="page-64-1"></span>• **Enviar enlace recuperar contraseña**

En la [Figura 34](#page-65-0) se muestra la implementación de la vista para la funcionalidad de enviar en lace para recuperar la contraseña. El usuario del sistema puede realizar las siguientes funciones:

- A. Ingresar la dirección de correo a la cual se enviará el enlace de recuperación.
- B. Enviar el enlace de verificación a la dirección de correo ingresada.

![](_page_65_Picture_79.jpeg)

#### *Figura 34 Enviar enlace verificación*

#### <span id="page-65-0"></span>• **Recuperar contraseña**

En la [Figura 35](#page-65-1) se muestra la implementación de la vista para la funcionalidad de recuperar contraseña. El usuario puede realizar las siguientes funciones.

- A. Ingresar la nueva contraseña y la verificación de esta.
- B. Guardar la nueva contraseña.

![](_page_65_Picture_80.jpeg)

<span id="page-65-1"></span>*Figura 35 Recuperar contraseña*

### • **Menú perfil de usuario**

En la [Figura 36](#page-66-0) se muestra el menu del perfil para todos los usuarios del sistema. Los usuario del sistema pueden realizar las siguientes funciones:

- A. Ver el rol del usuario y el nombre que lo identifica.
- B. Acceder a la información del perfil del usuario.

![](_page_66_Picture_81.jpeg)

![](_page_66_Figure_5.jpeg)

### <span id="page-66-0"></span>• **Perfil del usuario**

En la [Figura 37](#page-67-0) se muestran las funcionalidades implementadas implementadas para actualizar la información personal del usuario y actualizar la contraseña de inicio de seción. El usuario puede realizar las siguientes funciones:

- A. Registrar la información personal actualizada.
- B. Realizar el cambio de la contraseña actual.
- C. Guardar el cambio de la contaseña

![](_page_67_Picture_138.jpeg)

*Figura 37 Perfil del usuario*

### <span id="page-67-0"></span>**5.4 Pruebas**

### **5.4.1 Pruebas funcionales**

Se ejecutaron en total 192 pruebas sobre las funcionalidades de la aplicación, estas pruebas se ejecutaron en dos versiones de la aplicación. La primera versión corresponde al desarrollo realizado hasta el 20 de julio de 2022, la segunda versión corresponde al desarrollo realizado hasta el 20 de agosto de 2022. En la ejecución de la primera versión de las pruebas 150 fueron aprobadas, en la ejecución de la segunda versión fueron aprobadas la totalidad de las pruebas. Las pruebas ejecutadas se encuentran en el Anexo 5.

En la [Tabla 7](#page-67-1) se encuentra el formato utilizado para ejecutar los casos de prueba.

<span id="page-67-1"></span>

| <b>Proyecto: Nombre del proyecto</b>    |                                                                                                    |                      |                                      |  |  |  |  |
|-----------------------------------------|----------------------------------------------------------------------------------------------------|----------------------|--------------------------------------|--|--|--|--|
| Información del caso de prueba          |                                                                                                    |                      |                                      |  |  |  |  |
| Caso de prueba<br>No.                   | Identificador del<br>caso de prueba                                                                                              | Versión de ejecución | Número de la versión<br>de ejecución |  |  |  |  |
|                                         |                                                                                                    | Fecha ejecución      | 20/08/2022                           |  |  |  |  |
| historia de<br>usuario:                 | Historias de usuario<br>Nombre del módulo<br>Módulo del sistema<br>donde se ejecutará la<br>que comprende la<br>prueba<br>prueba |                      |                                      |  |  |  |  |
| Descripción del<br>caso de prueba:      | Descripción de los aspectos que evaluará la prueba                                                                               |                      |                                      |  |  |  |  |
| caso de prueba<br>1.                    |                                                                                                    |                      |                                      |  |  |  |  |
| <b>Precondiciones</b><br>a <sub>z</sub> |                                                                                                    |                      |                                      |  |  |  |  |

*Tabla 7 Formato de casos de prueba*

![](_page_68_Picture_233.jpeg)

### **5.4.2 Pruebas con usuarios**

Los usuarios de la aplicación probaron las diferentes funcionalidades durante un periodo de 2 semanas. La aplicación se encontraba desplegada en la dirección "https://marucunicauca.netlify.app". Los usuarios probaron la aplicación siguiendo las actividades planteadas en la siguiente guía:

### • **Pruebas administrador del sistema**

- o Inicio de sesión: Se brindan las credenciales para realizar el inicio de sesión.
- o Ver la información de los usuarios: Se indica al funcionario la información contenida en la vista de usuario y las acciones a realizar.
- o Ver la información de los catálogos del sistema: Se indica al funcionar la información contenida en la vista y como debe diligenciar cada uno de los catálogos.

### • **Pruebas líderes de proceso**

- o Inicio de sesión: Se brindan las credenciales para realizar el inicio de sesión.
- o Registro de riesgo: Se indica paso a paso como se debe diligenciar el registro de un riesgo, pasando por las diferentes secciones que conforman la matriz de riesgo.

# **5.4.3 Observaciones y aspectos por mejorar**

Como resultado de las actividades realizadas se identificó que los usuarios de la OCI y OPD se sintieron satisfechos debido a que la última versión de la aplicación cumplia con la gran mayoría

de los requisitos definidos y además estaba alineada a los diferentes procesos de negocio involucrados e la metodología MARUC. Con el proposito de refnar la aplicación los usaurio plantearon las siguientes observaciones y aspectos por mejorar:

### • **Rol líder de proceso**

- o Riesgos: La descripción del riesgo debe permanecer visible en cada una de las pestañas.
- o Pestaña riesgo:
	- Ampliar la casilla de riesgo.
	- Adicionar al título "riesgo" "Descripción del riesgo".
- o Procesos:
	- Los nombres de los procesos van en letra mayúscula.
	- Complementar el nombre del Proceso "Gestión del Control y del Mejoramiento Continuo".
	- Corregir el nombre del Proceso "Gestión de la.
- o Causa:
	- Cambiar orden: 1. Causa inicial. 2. ¿Por qué 1? 3. ¿Por qué 2? 4. ¿Por qué 3? 5. Causa Crítica 6. Puntajes.
	- Ampliar las casillas de los "¿Por qué?" para poder visualizarlos que vayan de lado a lado.
	- Agregar subtítulo a los puntajes "Valoración de criticidad".
- o Consecuencias:
	- Cambiar nombre "mayor consecuencia" por "Consecuencia de mayor Impacto".
	- Una vez guardada la "mayor consecuencia" se borra del recuadro, sin embargo, si se refleja en la descarga del riesgo.
- o Probabilidad:
	- Corregir la palabra "invertidad".
- o Riesgo Inherente:
	- Agregar color a la tolerancia riesgo inherente, de acuerdo al mapa de calor.
- o Valoración:
	- Redondear los valores.
- o Riesgo Residual:
	- Cambiar "nombre" por "Descripción del Control".
- o Otras observaciones:
	- Cuando se trabaja un tiempo prolongado en una de las pestañas no guarda lo trabajado por lo que hay que actualizar la página.
	- No permite finalizar.

Para el rol de administrador no se encontraron observaciones.

### **5.4.4 Resultados pruebas con usuarios**

Como resultado de las pruebas realizadas con los usuarios se obtuvieron las siguientes observaciones y aspectos por mejorar. Los resultados y correcciones sugeridas para los roles funcionario OCI y funcionario OPDI corresponden al módulo de monitoreo y evaluación de los riesgos por lo cual los resultados no se incluyen en los resultados de esta práctica profesional.

En la se muestran la [Tabla 8](#page-70-0) observaciones con sus respectivas correcciones.

<span id="page-70-0"></span>![](_page_70_Picture_145.jpeg)

#### *Tabla 8 Observaciones y correcciones*

![](_page_71_Picture_131.jpeg)

### **5.5 Entorno de despliegue para realizar pruebas**

Para que los usuarios pudieran realizar las pruebas en el sistema, la base de datos fue desplegada en DigitalOcean, el backend fue desplegado en un contenedor Docker alojado en DigitalOcean y el frontend fue desplegado en Netlify mediante el repositorio de Gitlab. Fueron elegidas estas tecnologías por las siguientes razones:

- Netlify: Permite un despliegue rápido de aplicaciones que funcionen sobre NodeJs brindándole acceso al repositorio donde se encuentra alojado el código fuente de la aplicación, esto permite que la aplicación se actualice a medida que se carga código al repositorio. Es un servidor de alojamiento gratuito.
- DigitalOcean: A pesar de que es un servicio de pago, permite un rápido y fácil despliegue de contenedores solo brindando la ruta de acceso al contenedor cargado en DockerHub. Para la base de datos permite la gestión de grandes volúmenes de transmisión de datos, gestión de usuarios y conexiones seguras.
Actualmente la aplicación se está desplegando y configurando en el entorno de producción ofrecido por la división de TIC de la Universidad del Cauca.

# **Capítulo 6 – Conclusiones, lecciones aprendidas y trabajo futuro**

#### **6.1 Conclusiones**

La práctica profesional permitió mediante el desarrollo de una aplicación web correspondiente al módulo de identificación, evaluación y tratamiento mejorar la eficiencia y eficacia de la administración del riesgo de la Universidad del Cauca, definir los procesos de negocio asociados a la metodología MARUC, desarrollar una aplicación en base a la metodología MARUC y los procesos de negocio identificados y desplegar la versión final de la aplicación- A continuación, se muestran las principales conclusiones.

- Fueron identificados los procesos de negocio denominados proceso para la actualización del mapa de riesgos, proceso para revisar la matriz de riesgo, proceso para la identificación del riesgo. Proceso para la identificación del contexto, proceso para la identificación de activos de seguridad digital, proceso para la valoración del riesgo, y proceso para el tratamiento del riesgo. Estos procesos permitieron establecer la forma en que la metodología MARUC permitía identificar, valorar y tratar un riesgo en la Universidad del Cauca.
- Se lograron identificar actividades de los procesos que eran ambiguas, ineficientes y poco seguras en la guía de la metodología MARUC. Posteriormente fueron trasnmitidos a los stakeholders las problemáticas identificadas y fue refinada la metodología
- Fue desasrrollada una aplicación web que permite identificar, valorar y tratar los riesgo identificados dentro de la Universidad del Cauca. Para su desarrollo fueron identificdos un conjunto de procesos de negocio, definidos una serie de requisitos, fue planteada una arquitectura, se establecieron un conjunto de casos de pruebas y fue configurado un entorno de despliegue.
- Mediante la aplicación desarrollada y las observaciones de los usuarios finales, se evidenció que se logró agilizar el proceso de identificación y correción de los riesgos ya que los

cambios realizados por los líderes de proceso y las oficinar OCI y OPDI se pueden apreciar en tiempo real permitiendo una mejor interacción entre los involucrados.

• El desarrollo de esta aplicación permitió evidenciar las TIC permiten soportar y hacer mas eficaces y eficientes las diferentes actividadesen la gestión del riesgo de la Universidad del Cauca. Se deb considerar que la metodología MARUC está en constante cambio la aplicación de estar en constante manteniemiento para que se alinee a las nuevas versiones de la metodología.

#### **6.2 Lecciones aprendidas**

Durante la realización de esta práctica profesional, algunas de las lecciones aprendidas son las siguientes:

- Para la implementación de este tipo de aplicaciones es importante contar con un ambiente con los recursos necesarios para el desarrollo de software. Evidenciamos que la Universidad del Cauca no cuenta con los recursos necesarios para el desarrollo, ejecución de los casos pruebas y despliegue de aplicaciones.
- Debido a que existe una dependencia entre los módulos desarrollados en las practicas y la falta de comuniación entre los estudiantes provocó un atraso considerables en el desarrollo de las funcionalidades. Cuando se desarrollen practicas profesionales asociadas a varios módulos de una misma aplicación se debe conciderar las funcionalidades dependientes, el cumplimieto de los tiempos establecidos y una correcta comunicación para que el desarrollo siga la planificación establecida.
- Se logró comprender que toda aplicación software involucrada en una organización debe partir de la forma en como está definido el negocio al interior de la organización. Por lo tanto primero se debe pensar en el negocio y posteriormente en la tecnologia.
- Apartir del desarrollo de una practica profesional que involucra la cración de un sistema software permite adquirir e interiorizar conocimientos asociados a tecnologías para la definición de requisitos, establecimiento de la arquitectura, implementación de software, definicion y ejecución de pruebas y despliegue de software.

### **6.3 Trabajo futuro**

A partir de la realización de esta práctica profesional se proponen las siguientes actividades como trabajo:

- Agregar funcionalidades que permitan la notificación de una mayor variedad de eventos que ocurren dentro de la aplicación.
- Se requiere que este proyecto tenga una siguiente fase en la cual se puedan incluir otras necesidades detectadas al final del desarrollo de este proyecto.
- Optimizar las consultas realizadas por la aplicación a la base de datos debido a que se están realizando grandes cargas de información para mostrar lo necesario en las vistas de la aplicación.
- Agregar conjunto de pruebas unitarias para ampliar la cobertura de pruebas en la aplicación y automatizar la realización de las mismas.
- Usar herramientos de para validación de código como SonarQube para verificar la mantenibilidad del mismo.

## **7 Referencias bibliográficas**

- [1] O. de control interno, "Informes OCI | Universidad del Cauca." [Online]. Available: https://www.unicauca.edu.co/versionP/Acerca%20de%20Unicauca/Dependencias/Oficina %20de%20Control%20Interno/Informes%20OCI
- [2] U. del Cauca, "Acuerdo No. 034 de 1994 | Universidad del Cauca." [Online]. Available: https://www.unicauca.edu.co/versionP/documentos/actas/acuerdo-no-034-de-1994
- [3] P. M. Institute, "PMBOK Guide | Project Management Institute." [Online]. Available: https://www.pmi.org/pmbok-guide-standards/foundational/pmbok
- [4] O. de control interno, "Mapa integral de riesgos institucionales." [Online]. Available: http://facultades.unicauca.edu.co/prlvmen/sites/default/files/documentos/mapas/Mapa\_Inte gral\_Riesgos\_Institucionales2021.pdf
- [5] O. de control interno, "Metodología para la administración del riesgo de la universidad del cauca." p. 38, 2021.
- [6] Scrum.org, "Scrum." [Online]. Available: https://www.scrum.org/
- [7] Jakob. Freund, B. Hitpass, and B. Ruecker, "BPMN 2.0 : manual de referencia y guía práctica," 2011.
- [8] S. Brown, "The C4 model for visualising software architecture." [Online]. Available: https://c4model.com/
- [9] A. de función pública del govierno Colombiano, "MIPG MIPG Función Pública." [Online]. Available: https://www.funcionpublica.gov.co/web/mipg
- [10] M. developer, "SPA (aplicación de una sola página)." [Online]. Available: https://developer.mozilla.org/en-US/docs/Glossary/SPA
- [11] Google, "Angular." [Online]. Available: https://angular.io/
- [12] O. Foundation, "Node.js." [Online]. Available: https://nodejs.org/es/about/
- [13] Oracle, "Java." [Online]. Available: https://www.java.com/es/
- [14] T. apache software foundation, "Maven Introducción." [Online]. Available: https://maven.apache.org/what-is-maven.html
- [15] SpringSource, "Spring | Home." [Online]. Available: https://spring.io/
- [16] SpringSource, "Spring Boot." [Online]. Available: https://spring.io/projects/spring-boot
- [17] Oracle, "MySQL." [Online]. Available: https://www.mysql.com/
- [18] D. inc, "Docker." [Online]. Available: https://www.docker.com/
- [19] L. Torvalds, "Git." [Online]. Available: https://git-scm.com/
- [20] G. Inc, "GitLab." [Online]. Available: https://about.gitlab.com/
- [21] D. Inc, "DigitalOcean." [Online]. Available: https://www.digitalocean.com/?refcode=2b46556f9fee&utm\_campaign=Referral\_Invite& utm\_medium=Referral\_Program&utm\_source=CopyPaste
- [22] N. Inc, "Netlify." [Online]. Available: https://www.netlify.com/
- [23] Microsoft, "Visual Studio Code." [Online]. Available: https://code.visualstudio.com/
- [24] Z. EOOD, "Bootstrap Studio." [Online]. Available: https://bootstrapstudio.io/
- [25] S. Rider, "DBeaver Community." [Online]. Available: https://dbeaver.io/
- [26] T. S. Inc, "Jaspersoft Community." [Online]. Available: https://community.jaspersoft.com/
- [27] T. Ju. Team, "JUnit 5." [Online]. Available: https://junit.org/junit5/
- [28] S. Faber, "Mockito." [Online]. Available: https://site.mockito.org/
- [29] Twitter, "Bootstrap." [Online]. Available: https://getbootstrap.com/
- [30] S. Cooper, "ngx-toastr ." [Online]. Available: https://www.npmjs.com/package/ngx-toastr
- [31] N. von Hertzen, "html2canvas." [Online]. Available: https://html2canvas.hertzen.com/